### **Data Mining Classification: Alternative Techniques**

### Lecture Notes for Chapter 5

# Introduction to Data Mining by Tan, Steinbach, Kumar

### **Neural networks Support Vector Machines Ensemble methods Rule-based classification**

Lecture of 7 March 2016

# **Artificial Neural Networks (ANN)**

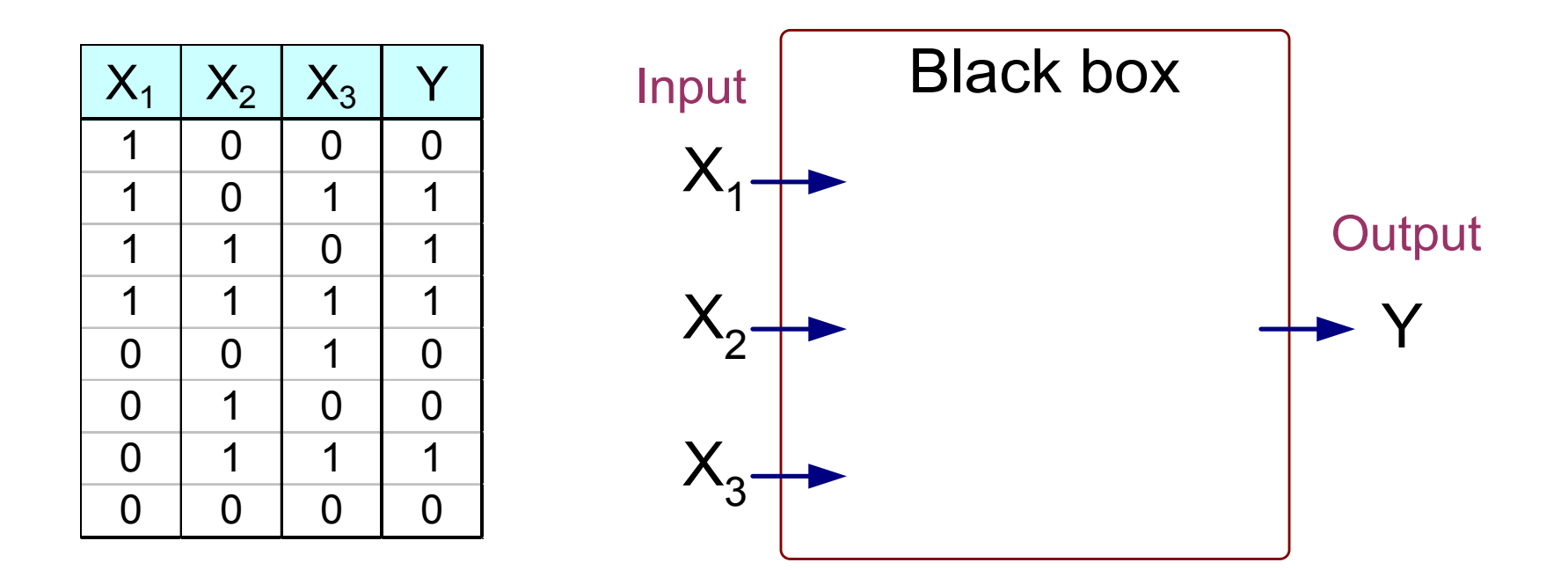

Output Y is 1 if at least two of the three inputs are equal to 1.

# **Artificial Neural Networks (ANN)**

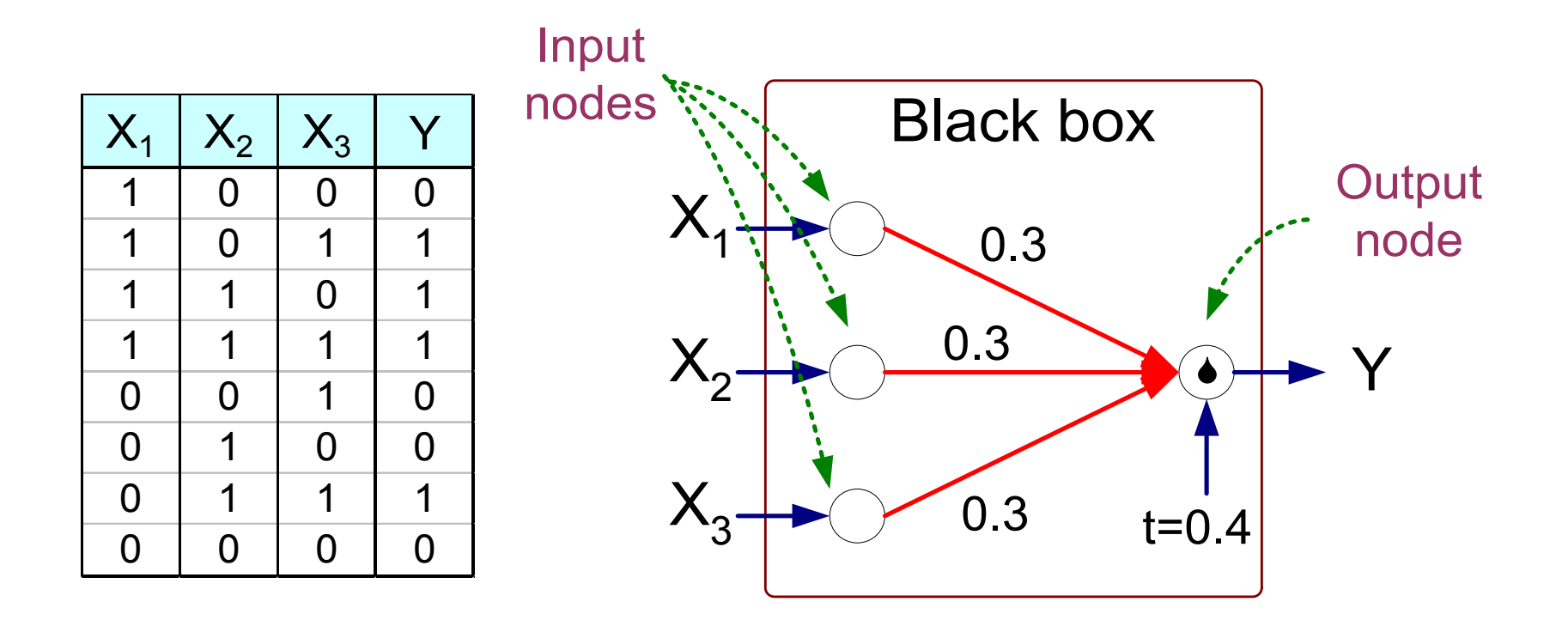

$$
Y = I(0.3X_1 + 0.3X_2 + 0.3X_3 - 0.4 > 0)
$$
  
where  $I(z) = \begin{cases} 1 & \text{if } z \text{ is true} \\ 0 & \text{otherwise} \end{cases}$ 

# **Artificial Neural Networks (ANN)**

- Model is an assembly of inter-connected nodes and weighted links
- Output node sums up each of its input value according to the weights of its links

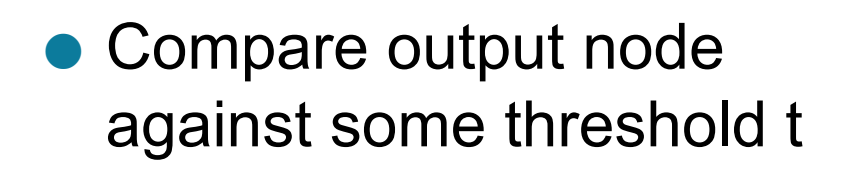

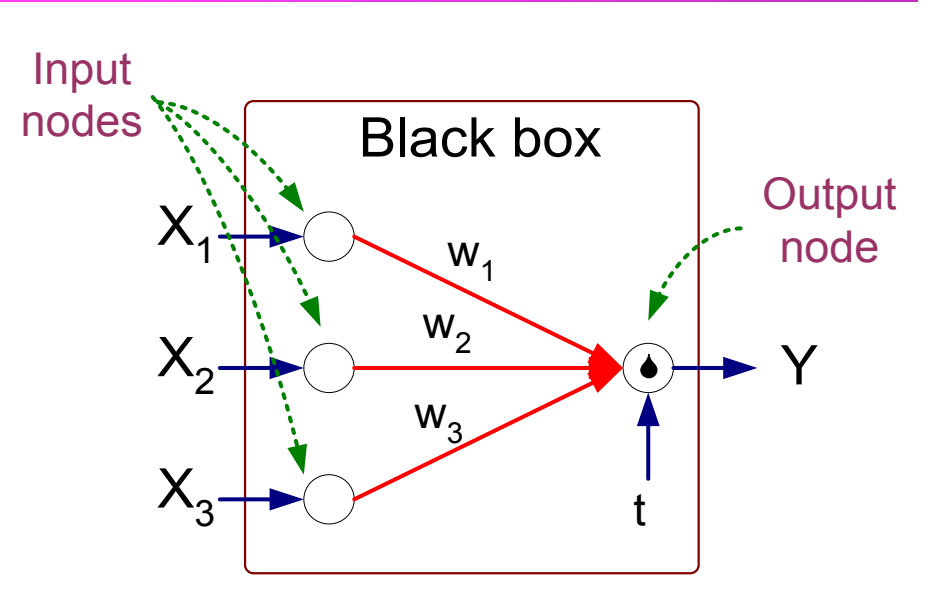

**Perceptron Model** 

$$
Y = I(\sum_{i} w_{i} X_{i} - t) \text{ or}
$$
  

$$
Y = sign(\sum_{i} w_{i} X_{i} - t)
$$

### **General Structure of ANN**

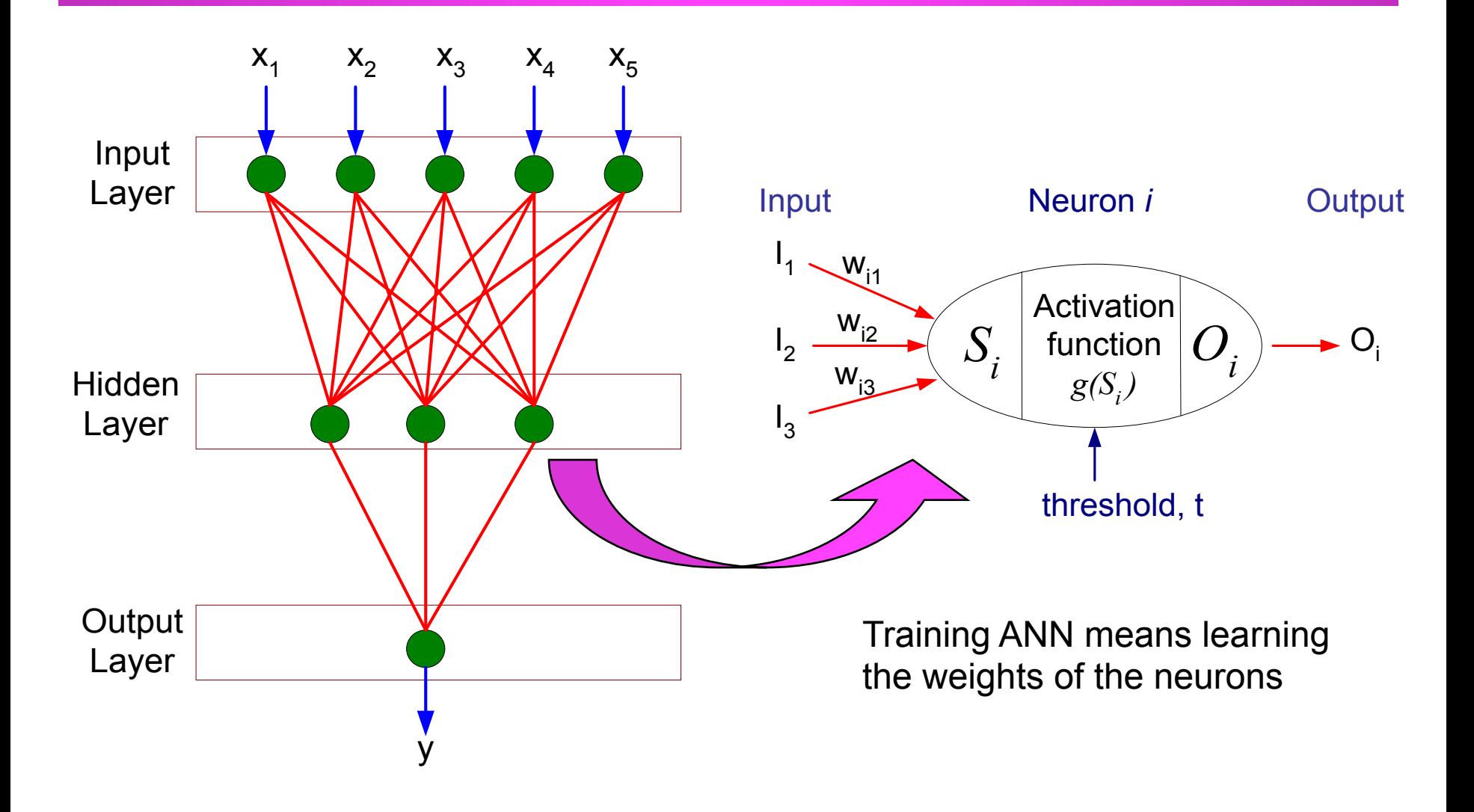

# **Algorithm for learning ANN**

• Initialize the weights  $(w_0, w_1, ..., w_k)$ 

• Adjust the weights in such a way that the output of ANN is consistent with class labels of training examples

- Objective function: 
$$
E = \sum_{i} [Y_i - f(w_i, X_i)]^2
$$

- $-$  Find the weights  $w_i$ 's that minimize the above objective function
	- $\bullet$  e.g., backpropagation algorithm (see lecture notes)

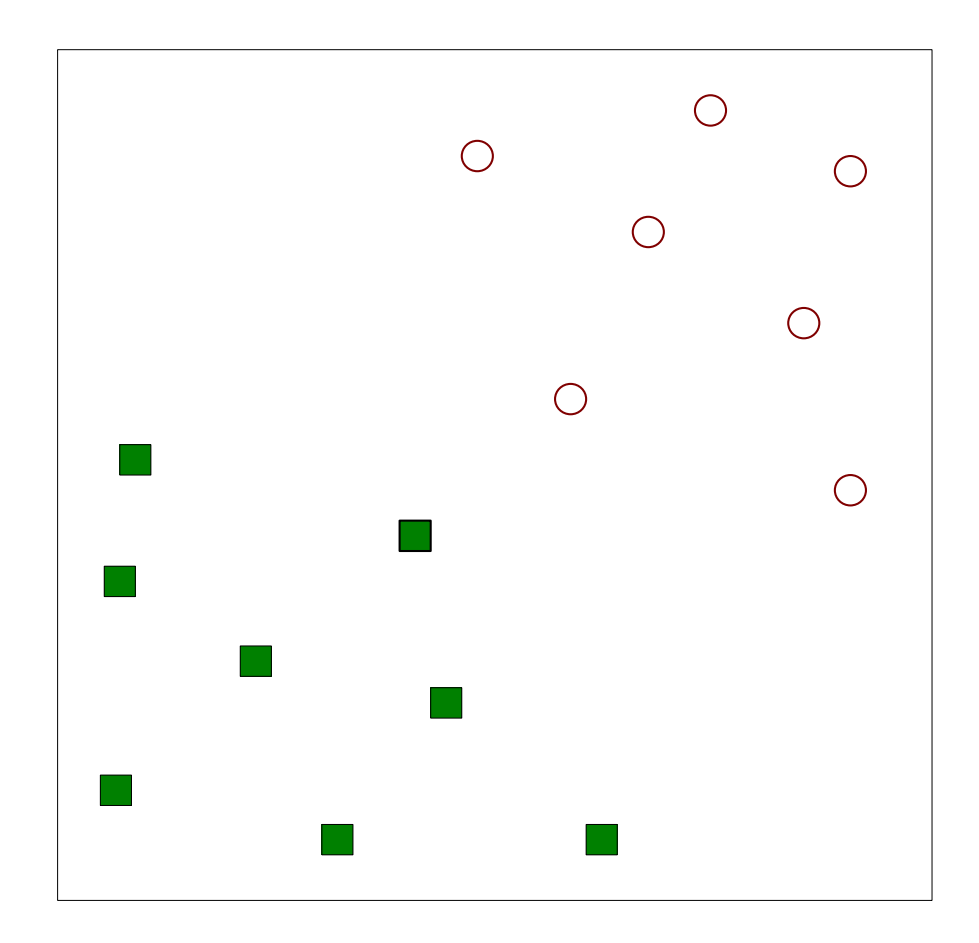

Find a linear hyperplane (decision boundary) that will separate the data

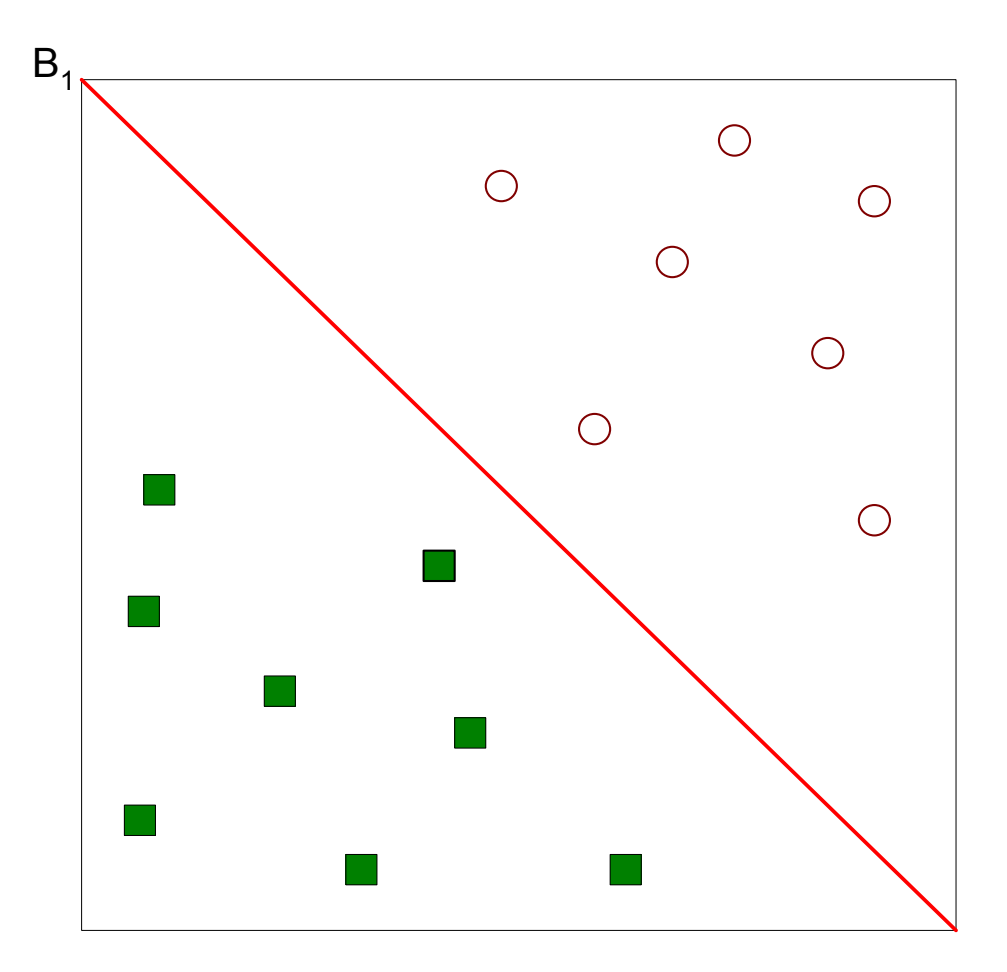

#### **One Possible Solution**

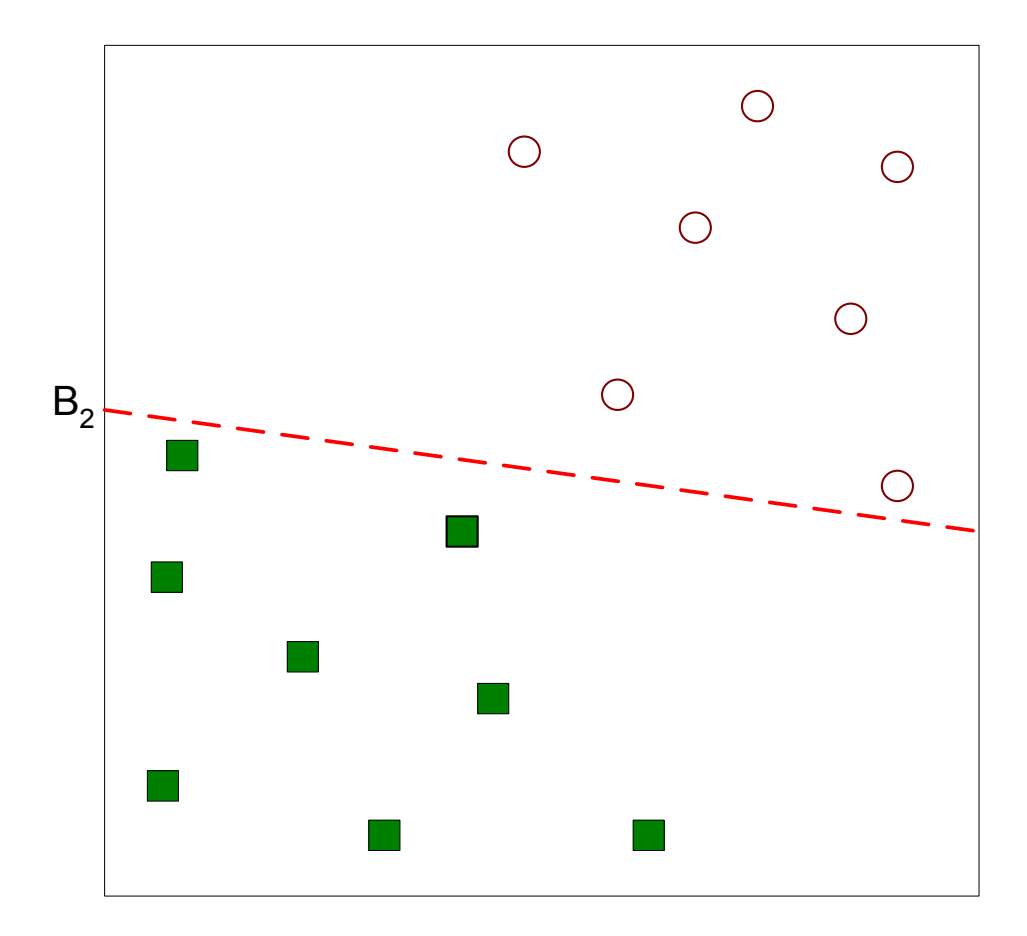

#### Another possible solution

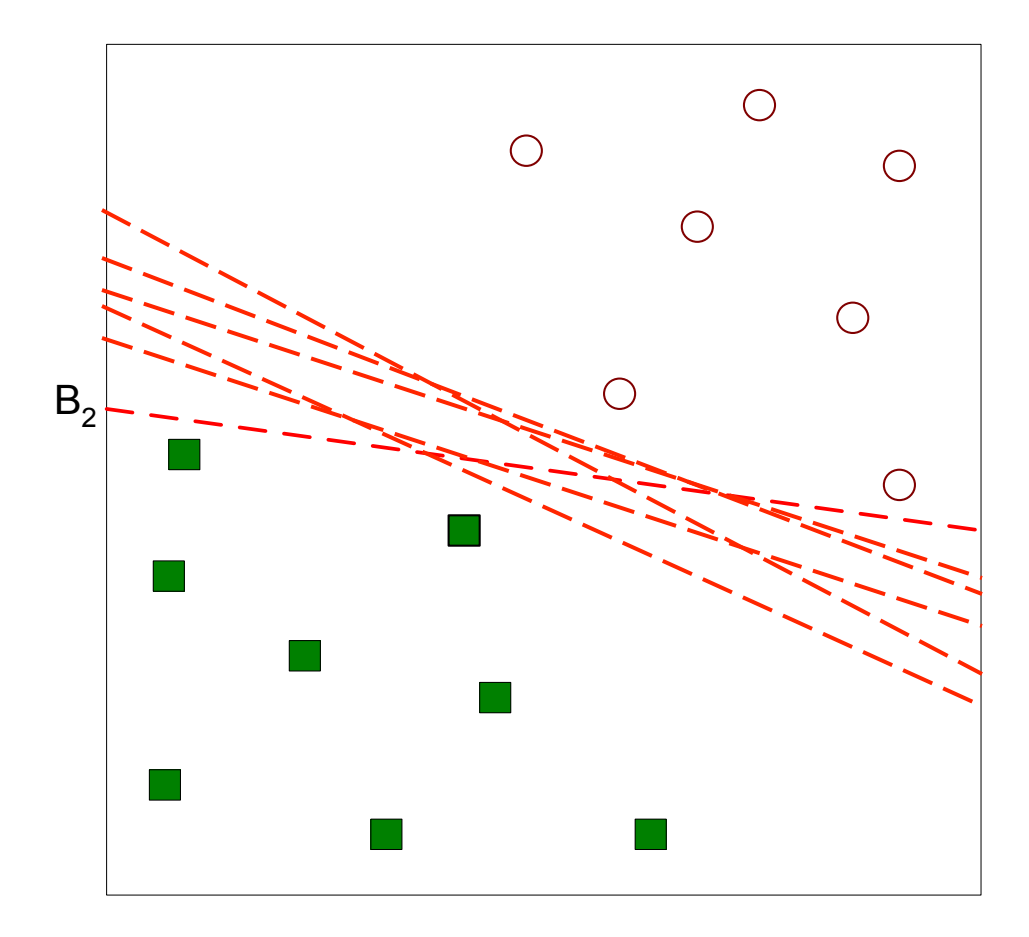

#### Other possible solutions

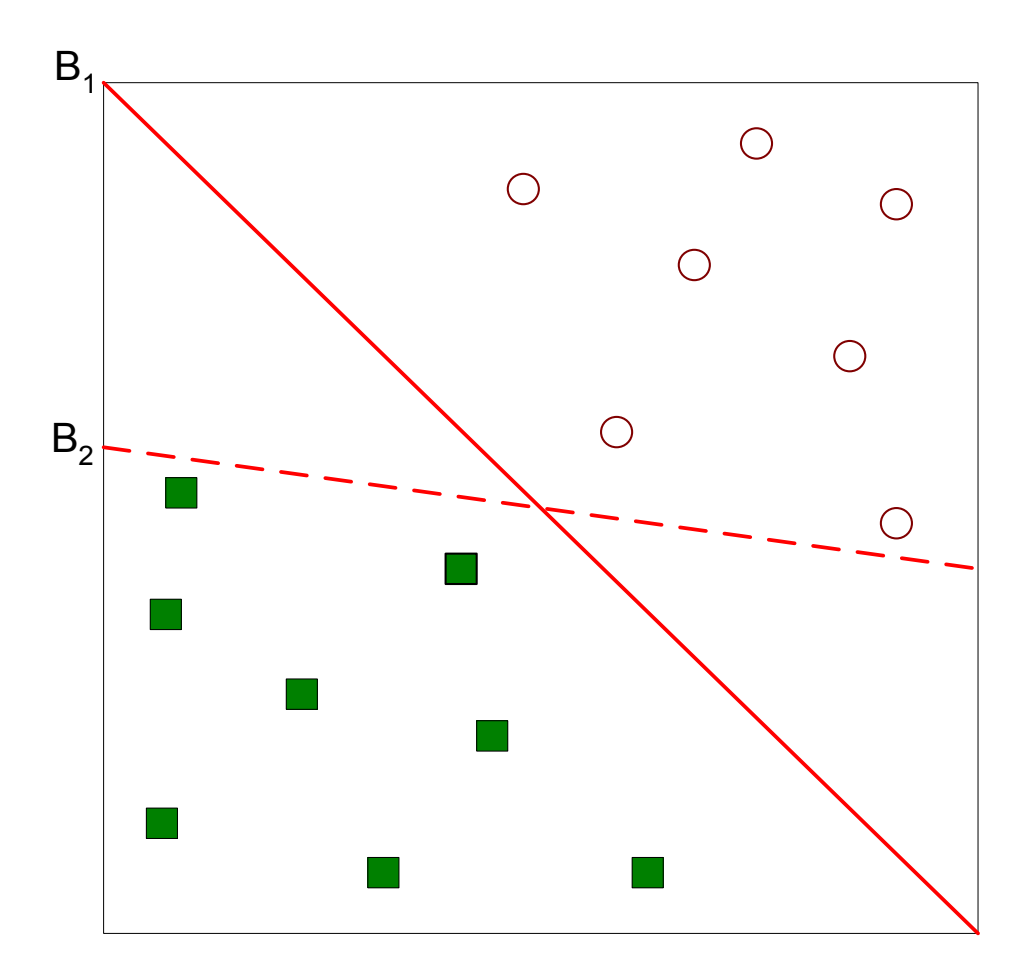

- Which one is better? B1 or B2?
- How do you define better?

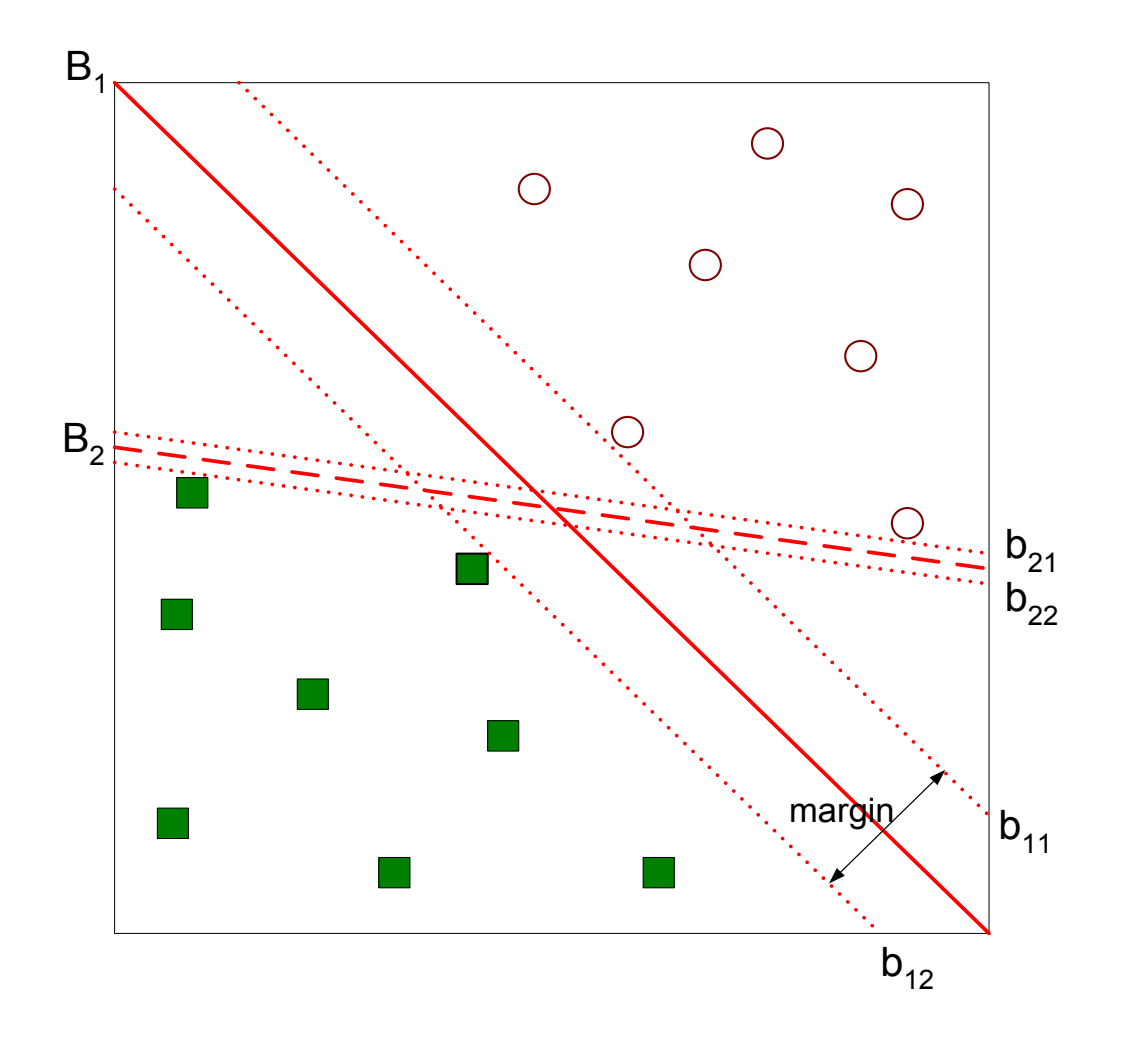

#### Find hyperplane maximizes the margin  $\approx$  B1 is better than B2

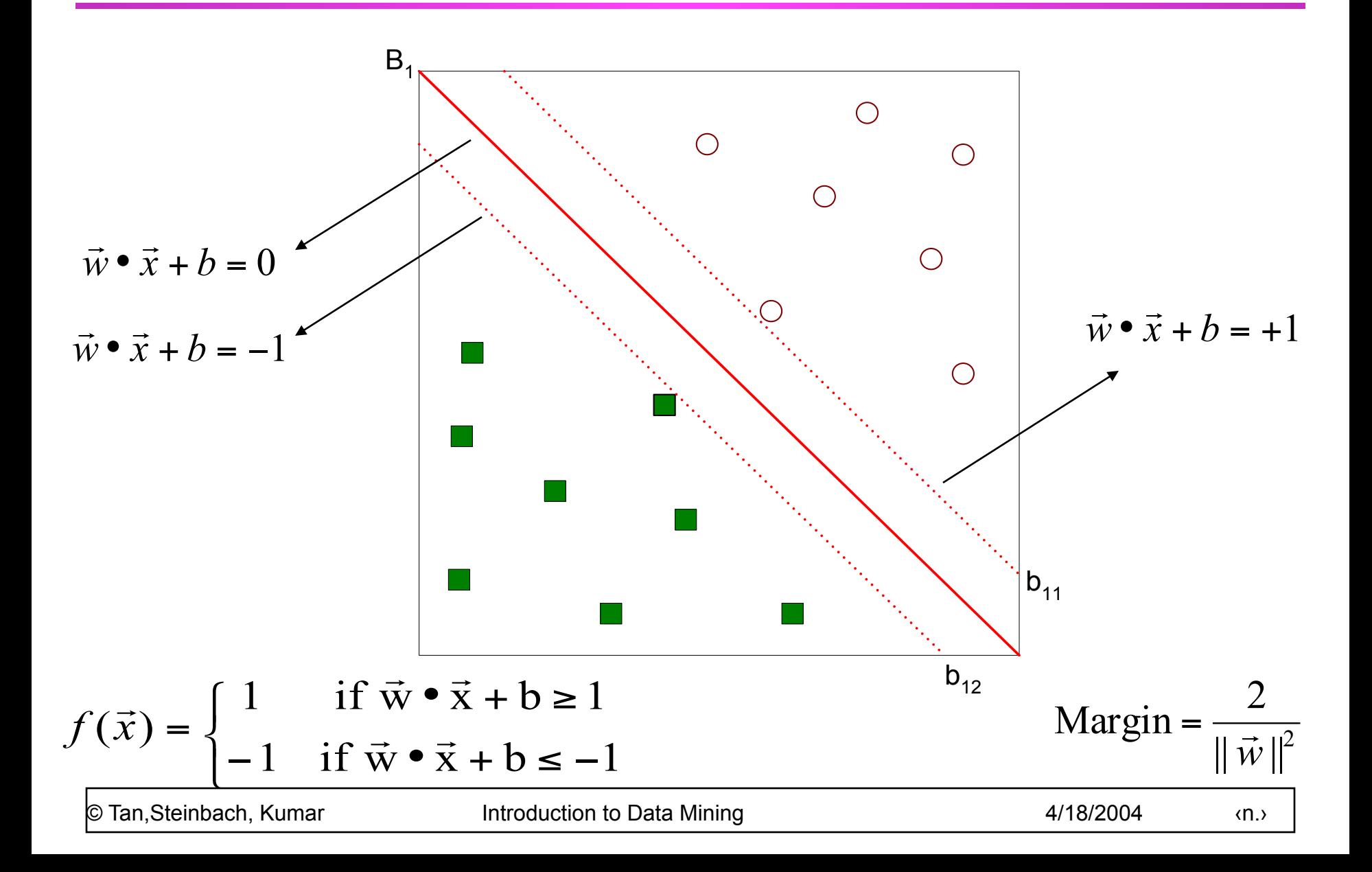

• We want to maximize: Margin = 
$$
\frac{2}{\|\vec{w}\|^2}
$$
  
– Which is equivalent to minimizing:  $L(w) = \frac{\|\vec{w}\|^2}{2}$ 

– But subjected to the following constraints:

$$
f(\vec{x}_i) = \begin{cases} 1 & \text{if } \vec{w} \cdot \vec{x}_i + b \ge 1 \\ -1 & \text{if } \vec{w} \cdot \vec{x}_i + b \le -1 \end{cases}
$$

#### $\blacktriangleright$  This is a constrained optimization problem

– Numerical approaches to solve it (e.g., quadratic programming)

● What if the problem is not linearly separable?

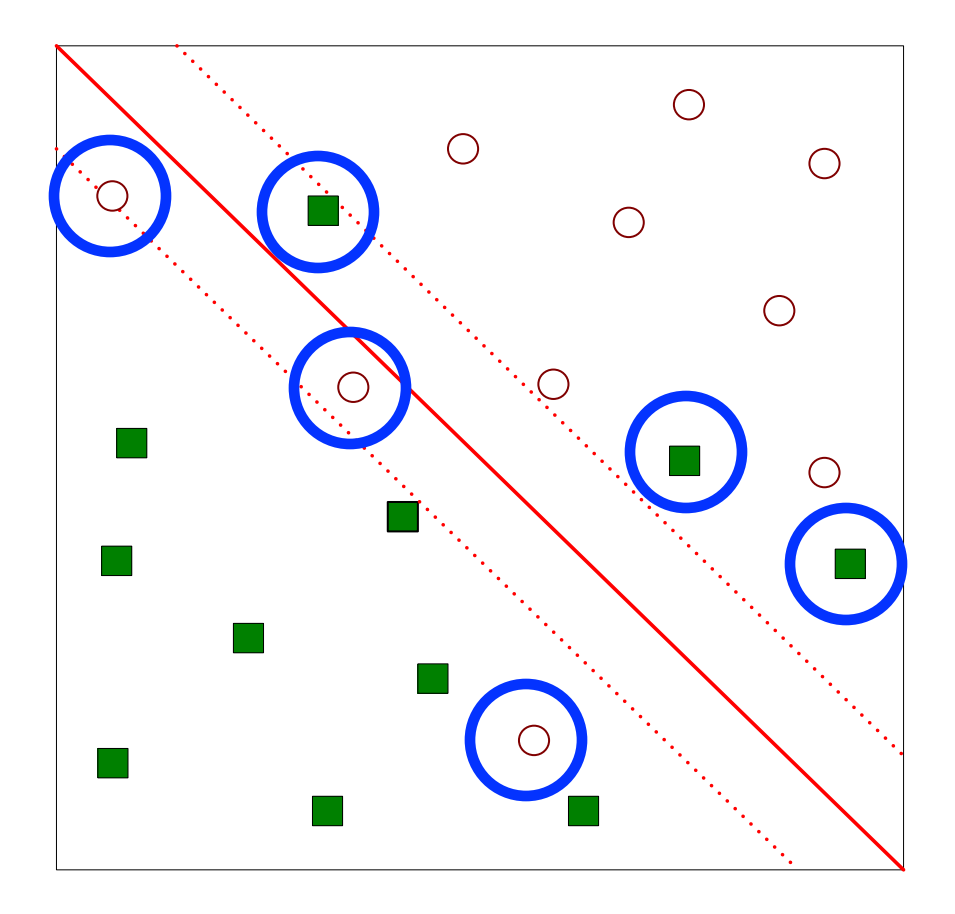

• What if the problem is not linearly separable?

- Introduce slack variables
	- $\bullet$  Need to minimize:

$$
L(w) = \frac{\|\vec{w}\|^2}{2} + C\left(\sum_{i=1}^N \xi_i^k\right)
$$

*N*

 $\blacklozenge$  Subject to:

$$
f(\vec{x}_i) = \begin{cases} 1 & \text{if } \vec{w} \cdot \vec{x}_i + b \leq 1 - \xi_i \\ -1 & \text{if } \vec{w} \cdot \vec{x}_i + b \leq -1 + \xi_i \end{cases}
$$

# **Nonlinear Support Vector Machines**

• What if decision boundary is not linear?

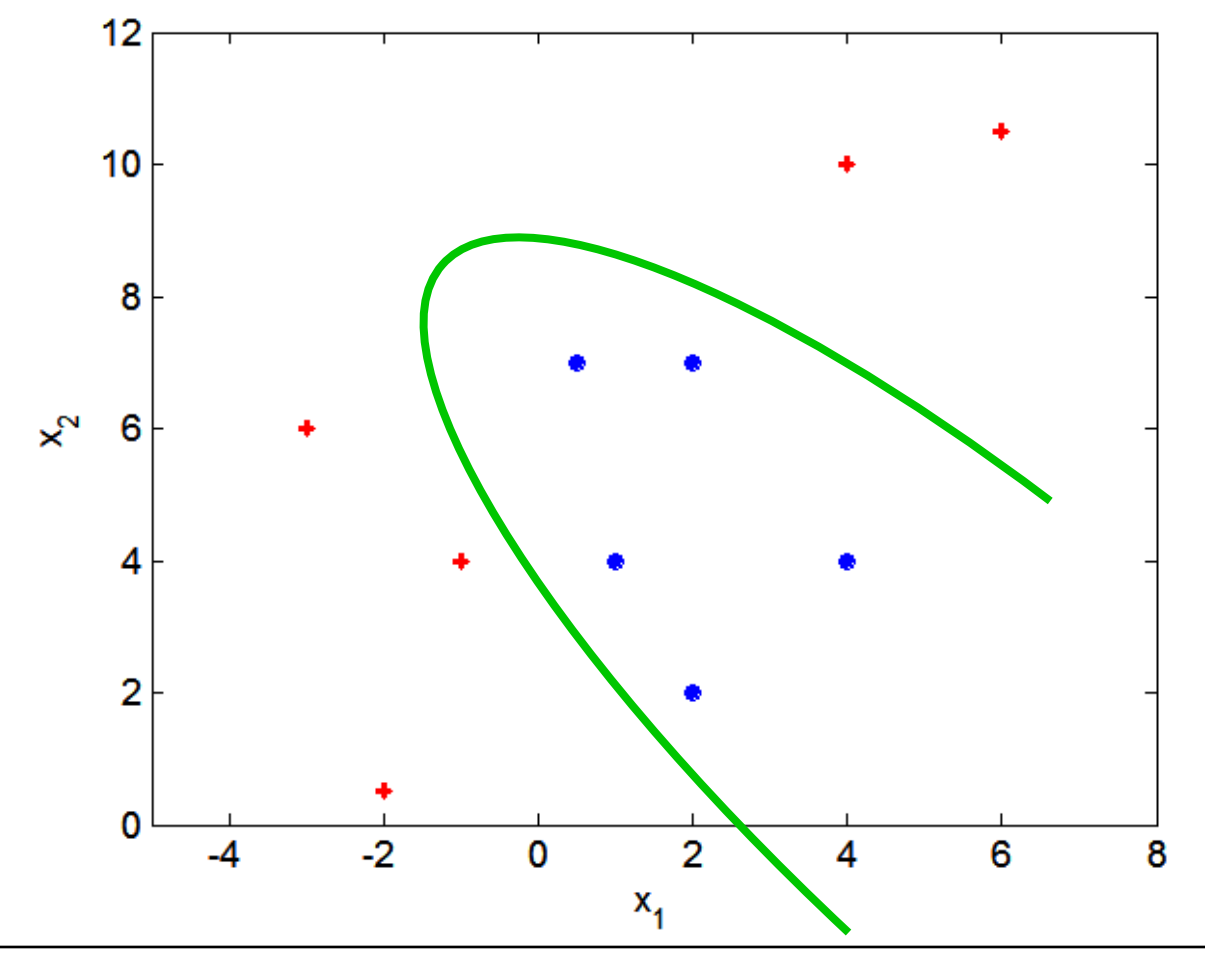

# **Nonlinear Support Vector Machines**

● Transform data into higher dimensional space

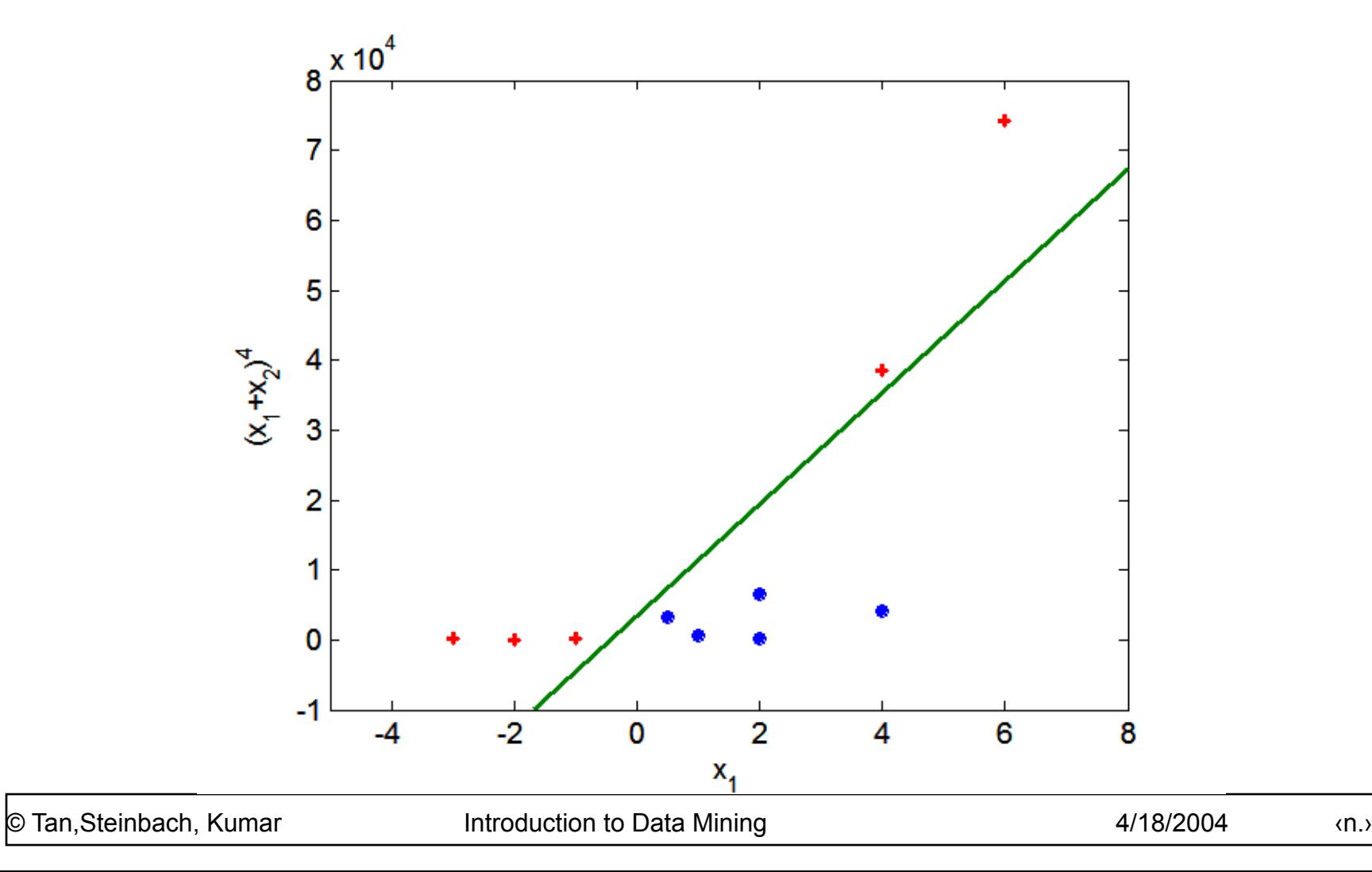

### **Ensemble Methods**

- Construct a set of classifiers from the training data
- Predict class label of previously unseen records by aggregating predictions made by multiple classifiers

### **General Idea**

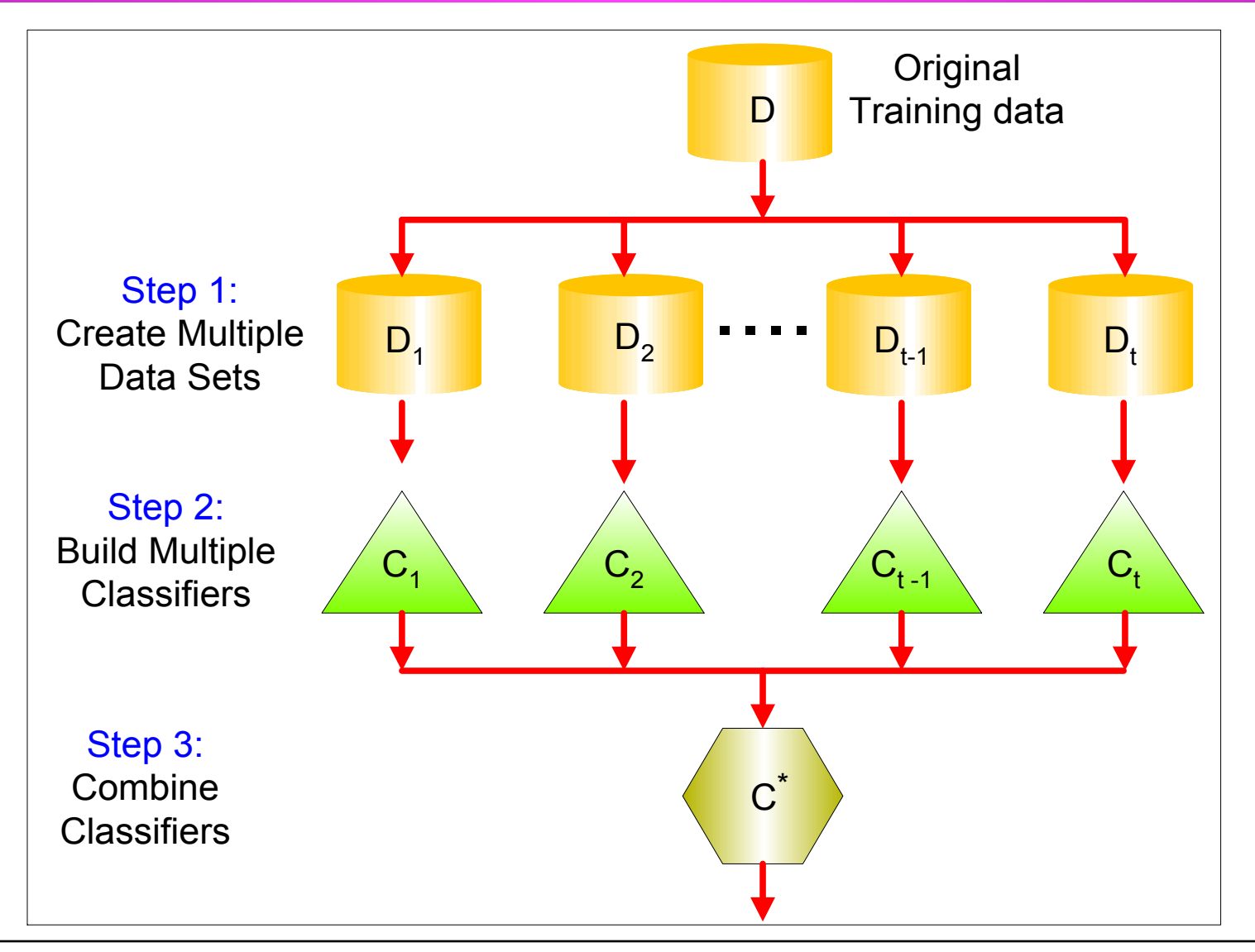

## **Why does it work?**

- Suppose there are 25 base classifiers
	- Each classifier has error rate,  $\epsilon = 0.35$
	- Assume classifiers are independent
	- Probability that the ensemble classifier makes a wrong prediction:

$$
\sum_{i=13}^{25} {25 \choose i} \varepsilon^{i} (1-\varepsilon)^{25-i} = 0.06
$$

## **Examples of Ensemble Methods**

- How to generate an ensemble of classifiers?
	- Bagging
	- Boosting

# **Bagging**

### ● Sampling with replacement

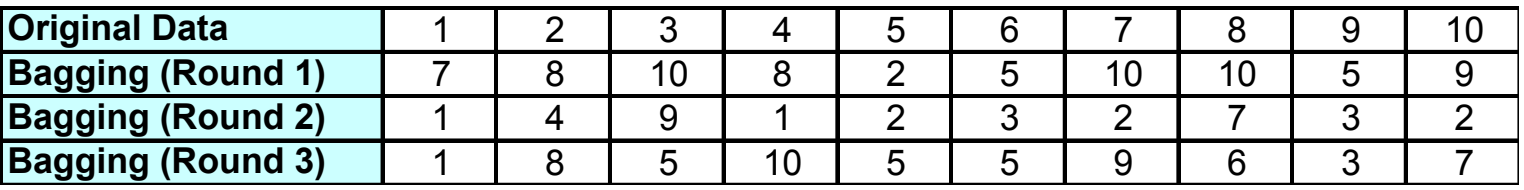

● Build classifier on each bootstrap sample

### $\bullet$  Each sample has probability  $(1 - 1/n)^n$  of being selected

# **Boosting**

- An iterative procedure to adaptively change distribution of training data by focusing more on previously misclassified records
	- Initially, all N records are assigned equal weights
	- Unlike bagging, weights may change at the end of boosting round

# **Boosting**

- $\bullet$  Records that are wrongly classified will have their weights increased
- Records that are classified correctly will have their weights decreased

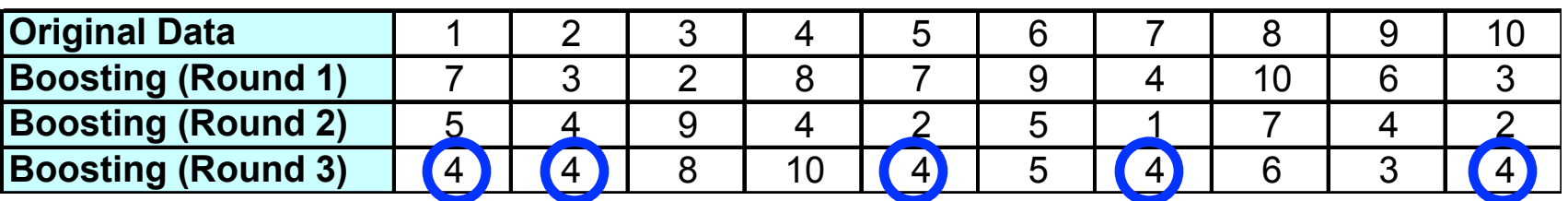

- Example 4 is hard to classify
- Its weight is increased, therefore it is more likely to be chosen again in subsequent rounds

### **Example: AdaBoost**

• Base classifiers:  $C_1, C_2, ..., C_T$ 

● Error rate:

$$
\varepsilon_{i} = \frac{1}{N} \sum_{j=1}^{N} w_{j} \delta \Big( C_{i}(x_{j}) \neq y_{j} \Big)
$$

Importance of a classifier:

$$
\alpha_i = \frac{1}{2} \ln \left( \frac{1 - \varepsilon_i}{\varepsilon_i} \right)
$$

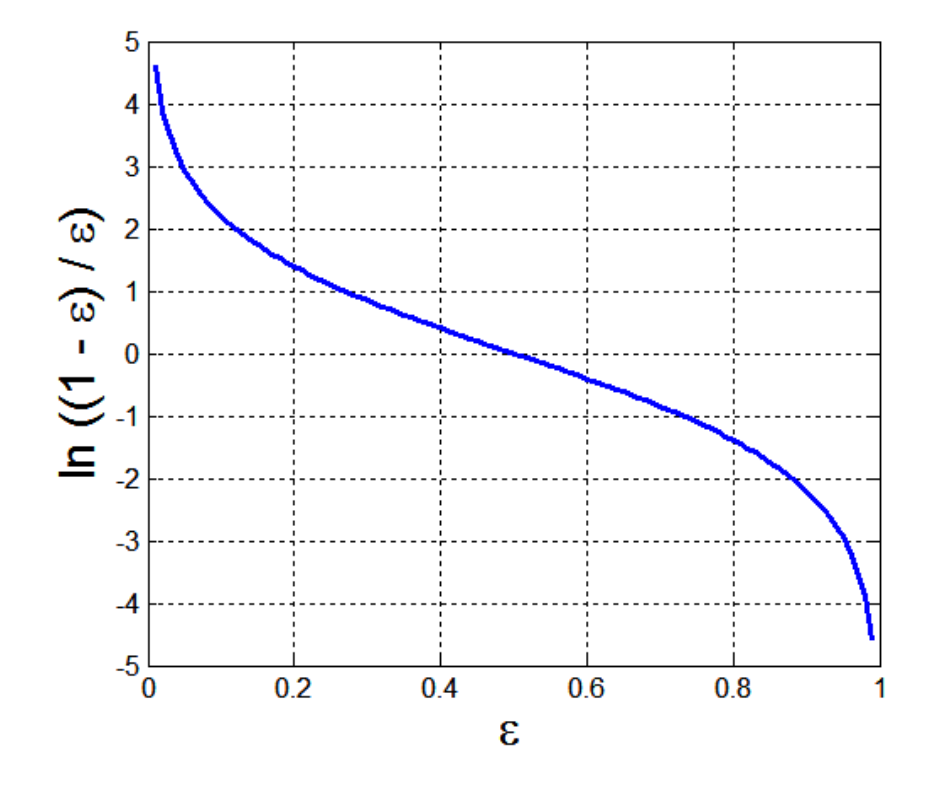

### **Example: AdaBoost**

### ● Weight update:

$$
w_i^{(j+1)} = \frac{w_i^{(j)}}{Z_j} \begin{cases} \exp^{-\alpha_j} & \text{if } C_j(x_i) = y_i \\ \exp^{\alpha_j} & \text{if } C_j(x_i) \neq y_i \end{cases}
$$
  
where  $Z_j$  is the normalization factor

**• If any intermediate rounds produce error rate** higher than 50%, the weights are reverted back to 1/n and the resampling procedure is repeated

● Classification:

$$
C^*(x) = \arg\max_{y} \sum_{j=1}^T \alpha_j \delta(C_j(x) = y)
$$

## **Illustrating AdaBoost**

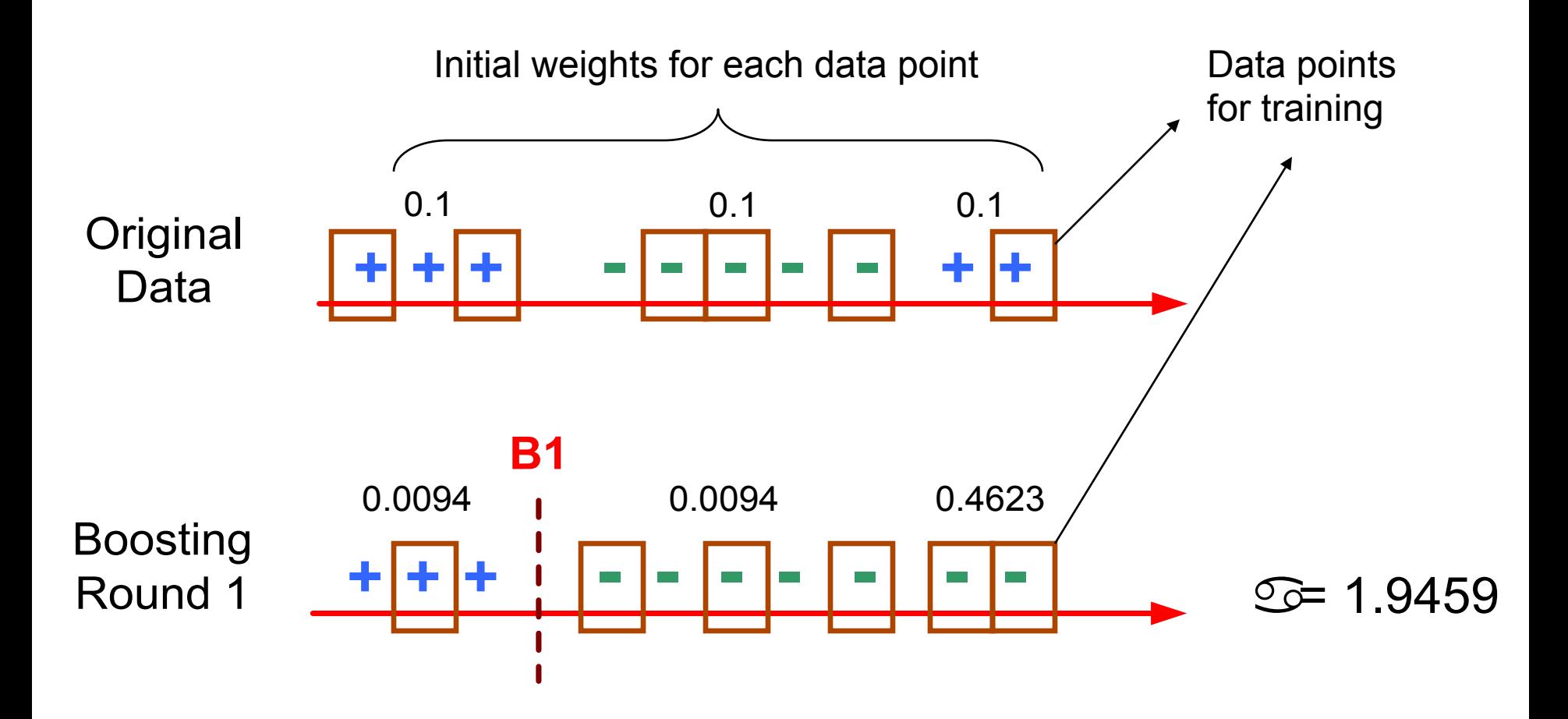

## **Illustrating AdaBoost**

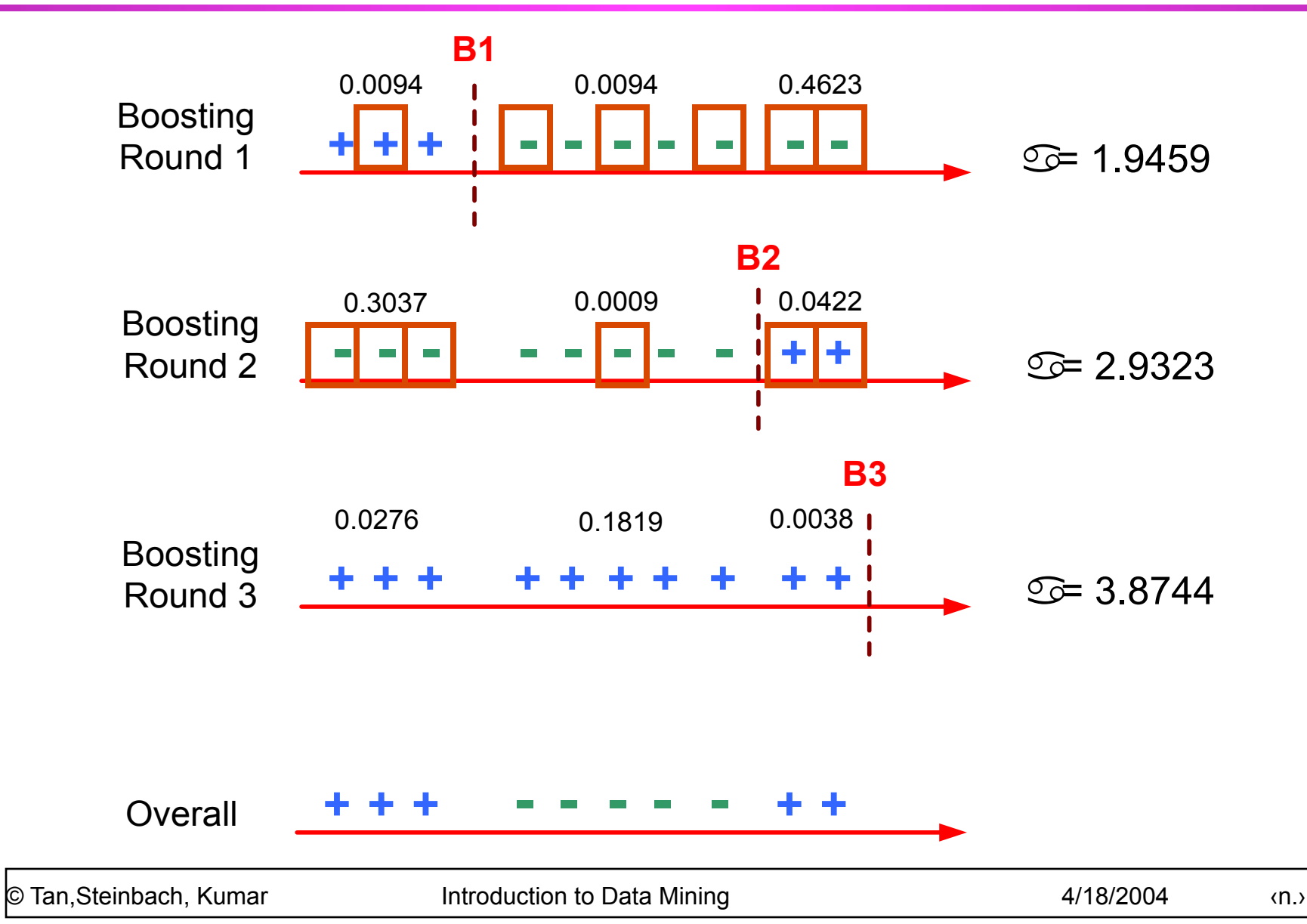

- Classify records by using a collection of "if... then…" rules
- Rule: (*Condition*) → *y* 
	- where
		- **◆ Condition is a conjunctions of attributes**
		- $\rightarrow$  y is the class label
	- *LHS*: rule antecedent or condition
	- *RHS*: rule consequent
	- Examples of classification rules:
		- <sup>u</sup> (Blood Type=Warm) ∧ (Lay Eggs=Yes) → Birds
		- u (Taxable Income < 50K) ∧ (Refund=Yes) → Evade=No

# **Rule-based Classifier (Example)**

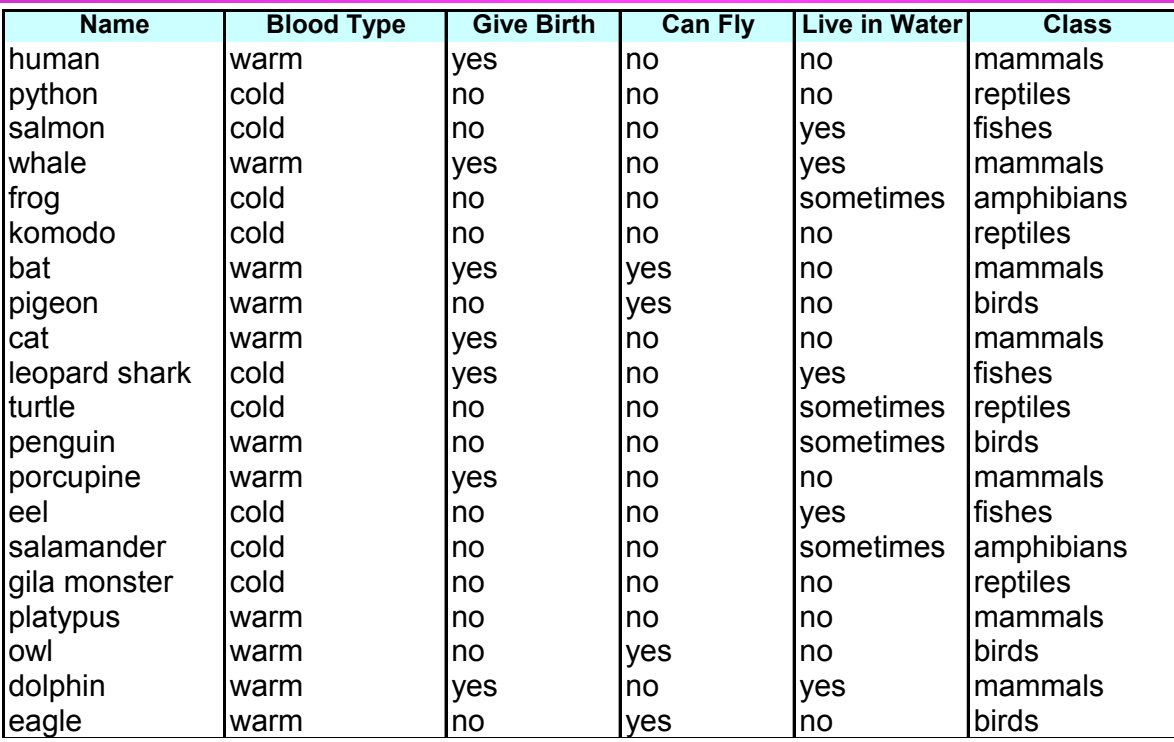

R1: (Give Birth = no)  $\land$  (Can Fly = yes)  $\rightarrow$  Birds

R2: (Give Birth = no)  $\land$  (Live in Water = yes)  $\rightarrow$  Fishes

R3: (Give Birth = yes)  $\land$  (Blood Type = warm)  $\rightarrow$  Mammals

R4: (Give Birth = no)  $\land$  (Can Fly = no)  $\rightarrow$  Reptiles

R5: (Live in Water = sometimes)  $\rightarrow$  Amphibians

# **Application of Rule-Based Classifier**

- A rule *r* covers an instance **x** if the attributes of the instance satisfy the condition of the rule
	- R1: (Give Birth = no)  $\land$  (Can Fly = yes)  $\rightarrow$  Birds
	- R2: (Give Birth = no)  $\land$  (Live in Water = yes)  $\rightarrow$  Fishes
	- R3: (Give Birth = yes)  $\land$  (Blood Type = warm)  $\rightarrow$  Mammals
	- R4: (Give Birth = no)  $\land$  (Can Fly = no)  $\rightarrow$  Reptiles
	- R5: (Live in Water = sometimes)  $\rightarrow$  Amphibians

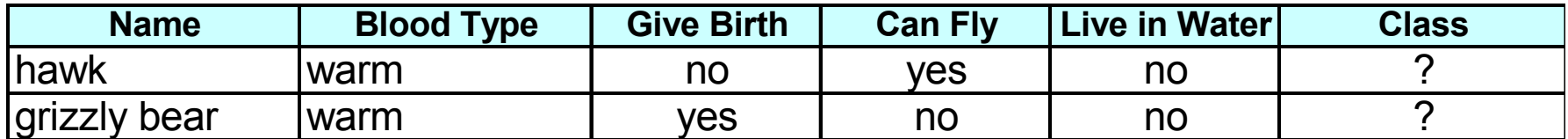

The rule R1 covers a hawk => Bird

The rule R3 covers the grizzly bear => Mammal

# **Rule Coverage and Accuracy**

### ● Coverage of a rule:

– Fraction of records that satisfy the antecedent of a rule

● Accuracy of a rule:

– Fraction of records that satisfy both the antecedent and consequent of a rule

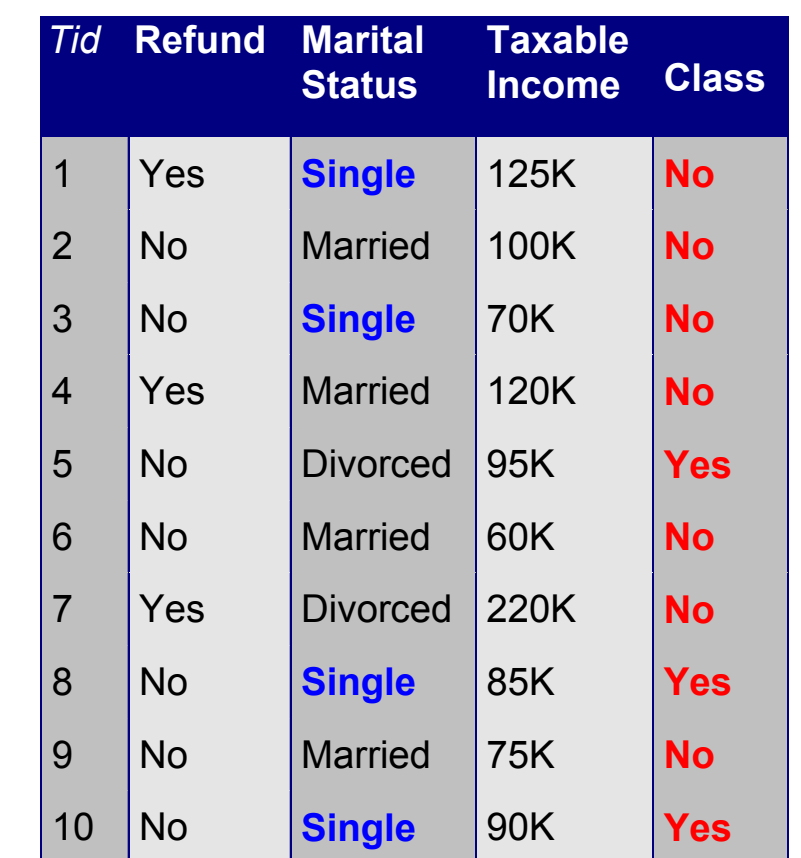

**(Status=Single)** → **No** 

 **Coverage = 40%, Accuracy = 50%** 

## **How does Rule-based Classifier Work?**

- R1: (Give Birth = no)  $\land$  (Can Fly = yes)  $\rightarrow$  Birds
- R2: (Give Birth = no)  $\land$  (Live in Water = yes)  $\rightarrow$  Fishes
- R3: (Give Birth = yes)  $\land$  (Blood Type = warm)  $\rightarrow$  Mammals
- R4: (Give Birth = no)  $\land$  (Can Fly = no)  $\rightarrow$  Reptiles
- R5: (Live in Water = sometimes)  $\rightarrow$  Amphibians

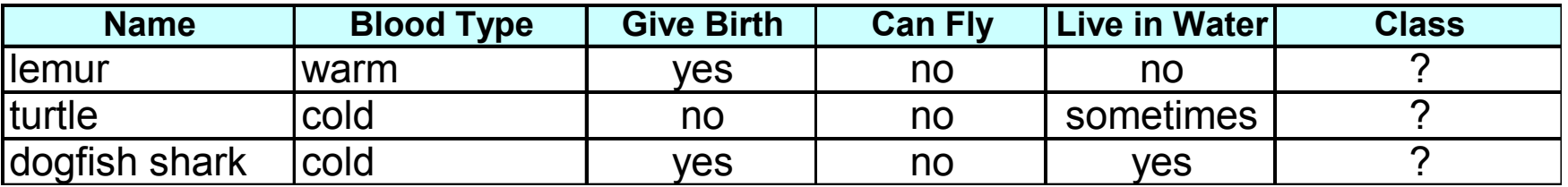

A lemur triggers rule R3, so it is classified as a mammal

A turtle triggers both R4 and R5

A dogfish shark triggers none of the rules

# **Characteristics of Rule-Based Classifier**

### ● Mutually exclusive rules

- Classifier contains mutually exclusive rules if the rules are independent of each other
- Every record is covered by at most one rule

### ● Exhaustive rules

- Classifier has exhaustive coverage if it accounts for every possible combination of attribute values
- Each record is covered by at least one rule

### **From Decision Trees To Rules**

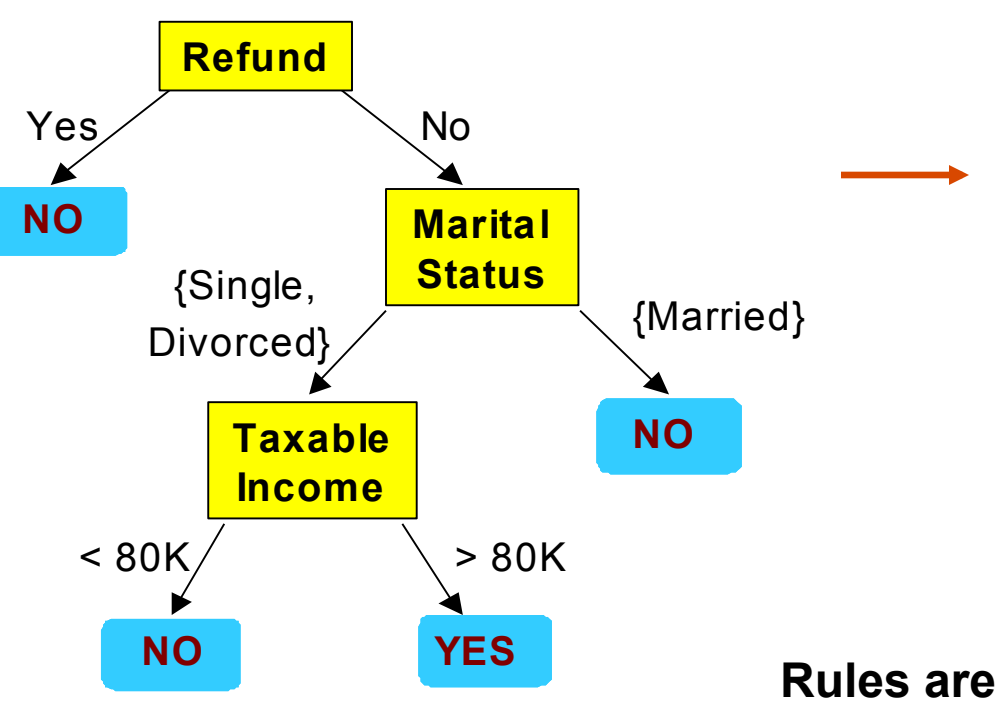

#### **Classification Rules**

(Refund=Yes) ==> No

(Refund=No, Marital Status={Single,Divorced}, Taxable Income<80K) ==> No

(Refund=No, Marital Status={Single,Divorced}, Taxable Income>80K) ==> Yes

(Refund=No, Marital Status={Married}) ==> No

**Rules are mutually exclusive and exhaustive Rule set contains as much information as the tree** 

# **Rules Can Be Simplified**

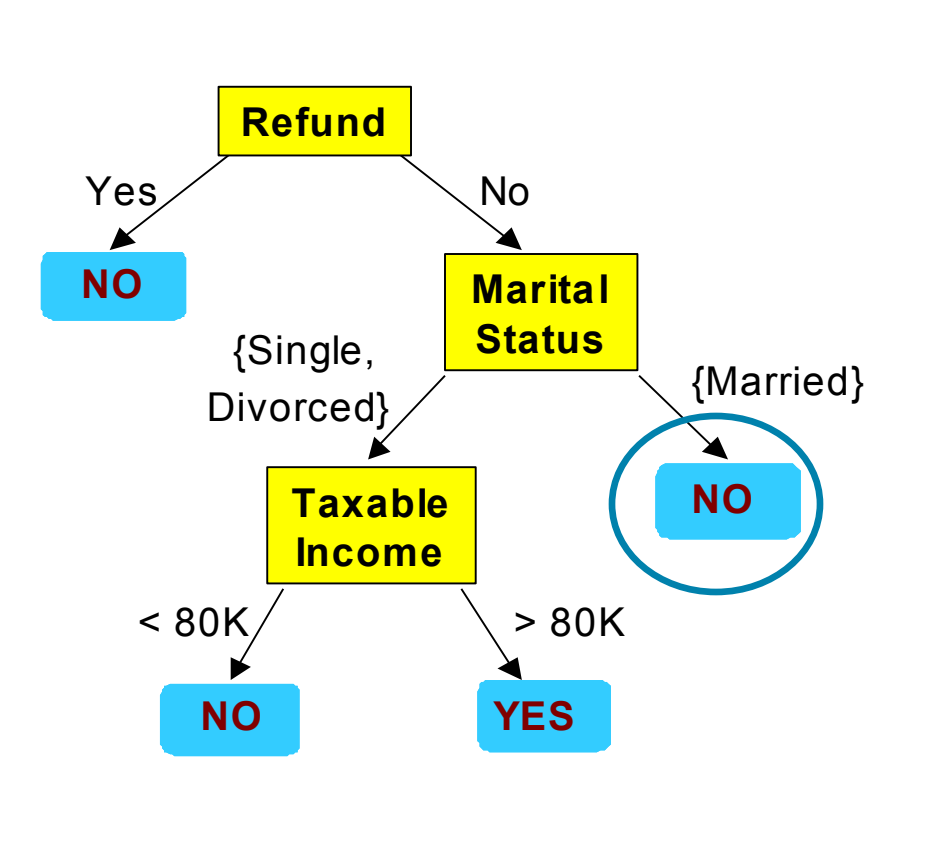

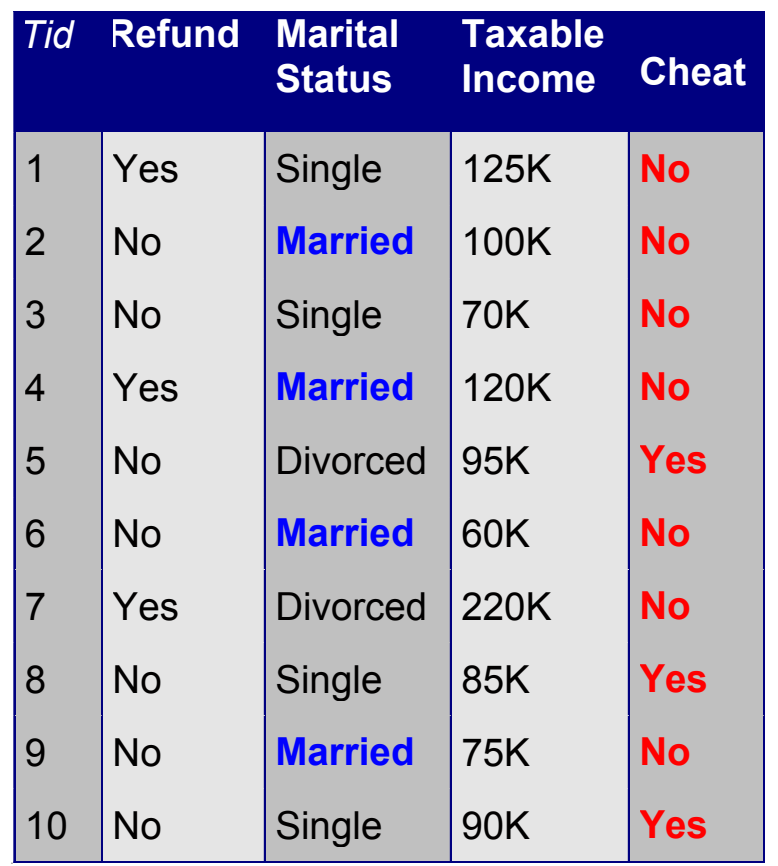

### **Initial Rule: (Refund=No)** ∧ **(Status=Married)** → **No**

**Simplified Rule: (Status=Married)** → **No** 

© Tan,Steinbach, Kumar Introduction to Data Mining 4/18/2004 ‹n.›

# **Effect of Rule Simplification**

- Rules are no longer mutually exclusive
	- A record may trigger more than one rule
	- Solution?
		- Ordered rule set
		- $\blacklozenge$  Unordered rule set use voting schemes
- Rules are no longer exhaustive
	- A record may not trigger any rules
	- Solution?
		- $\bullet$  Use a default class

# **Ordered Rule Set**

● Rules are rank ordered according to their priority

– An ordered rule set is known as a decision list

• When a test record is presented to the classifier

- It is assigned to the class label of the highest ranked rule it has triggered
- If none of the rules fired, it is assigned to the default class

R1: (Give Birth = no)  $\land$  (Can Fly = yes)  $\rightarrow$  Birds R2: (Give Birth = no)  $\land$  (Live in Water = yes)  $\rightarrow$  Fishes R3: (Give Birth = yes)  $\land$  (Blood Type = warm)  $\rightarrow$  Mammals R4: (Give Birth = no)  $\land$  (Can Fly = no)  $\rightarrow$  Reptiles R5: (Live in Water = sometimes)  $\rightarrow$  Amphibians **Name Blood Type Give Birth Can Fly Live in Water Class** |turtle cold | no | no | sometimes | ?

# **Rule Ordering Schemes**

### ● Rule-based ordering

Individual rules are ranked based on their quality

### ● Class-based ordering

– Rules that belong to the same class appear together

#### **Rule-based Ordering**

(Refund=Yes) ==> No

(Refund=No, Marital Status={Single,Divorced}, Taxable Income<80K) ==> No

```
(Refund=No, Marital Status={Single,Divorced},
Taxable Income>80K) ==> Yes
```
(Refund=No, Marital Status={Married}) ==> No

#### **Class-based Ordering**

(Refund=Yes) ==> No

(Refund=No, Marital Status={Single,Divorced}, Taxable Income<80K) ==> No

(Refund=No, Marital Status={Married}) ==> No

(Refund=No, Marital Status={Single,Divorced}, Taxable Income>80K) ==> Yes

# **Building Classification Rules**

### ● Direct Method:

- $\blacktriangleright$  Extract rules directly from data
- ◆ e.g.: RIPPER, CN2, Holte's 1R
- Indirect Method:
	- $\blacktriangleright$  Extract rules from other classification models (e.g. decision trees, neural networks, etc).
	- $\bullet$  e.g: C4.5rules

# **Direct Method: Sequential Covering**

- 1. Start from an empty rule
- 2. Grow a rule using the Learn-One-Rule function
- 3. Remove training records covered by the rule
- 4. Repeat Step (2) and (3) until stopping criterion is met

## **Example of Sequential Covering**

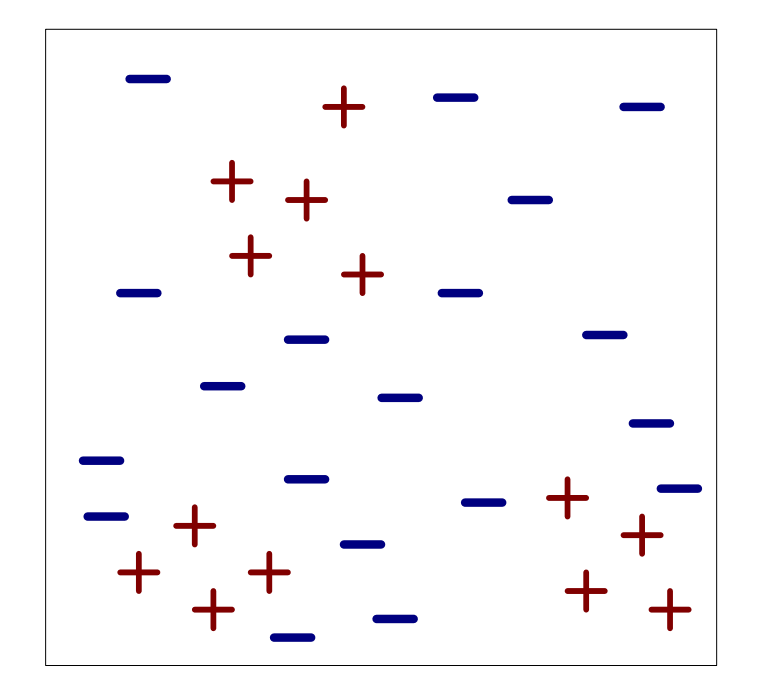

(i) Original Data (ii) Step 1

### **Example of Sequential Covering…**

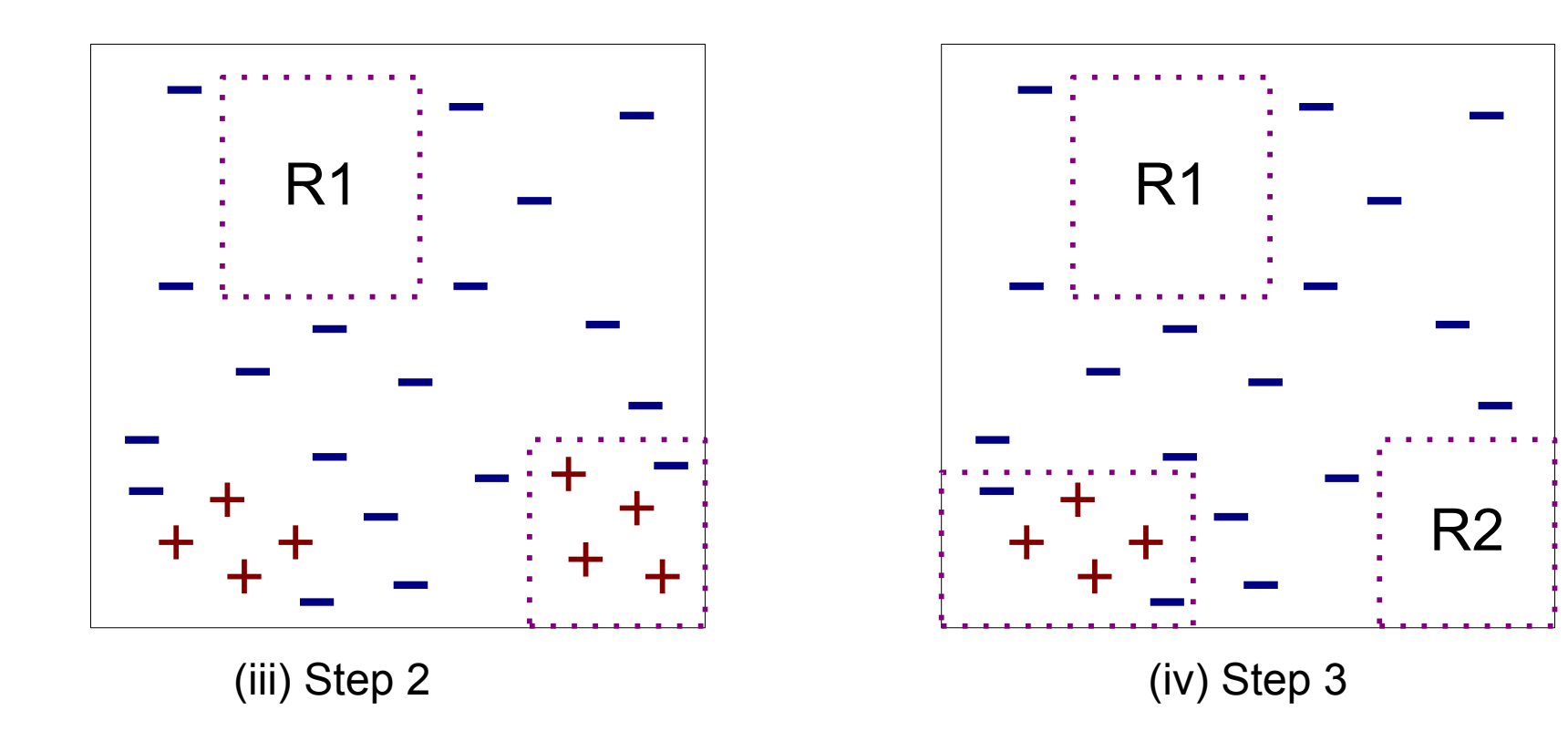

## **Aspects of Sequential Covering**

- Rule Growing
- Instance Elimination
- Rule Evaluation
- Stopping Criterion

### ● Rule Pruning

# **Rule Growing**

#### ● Two common strategies

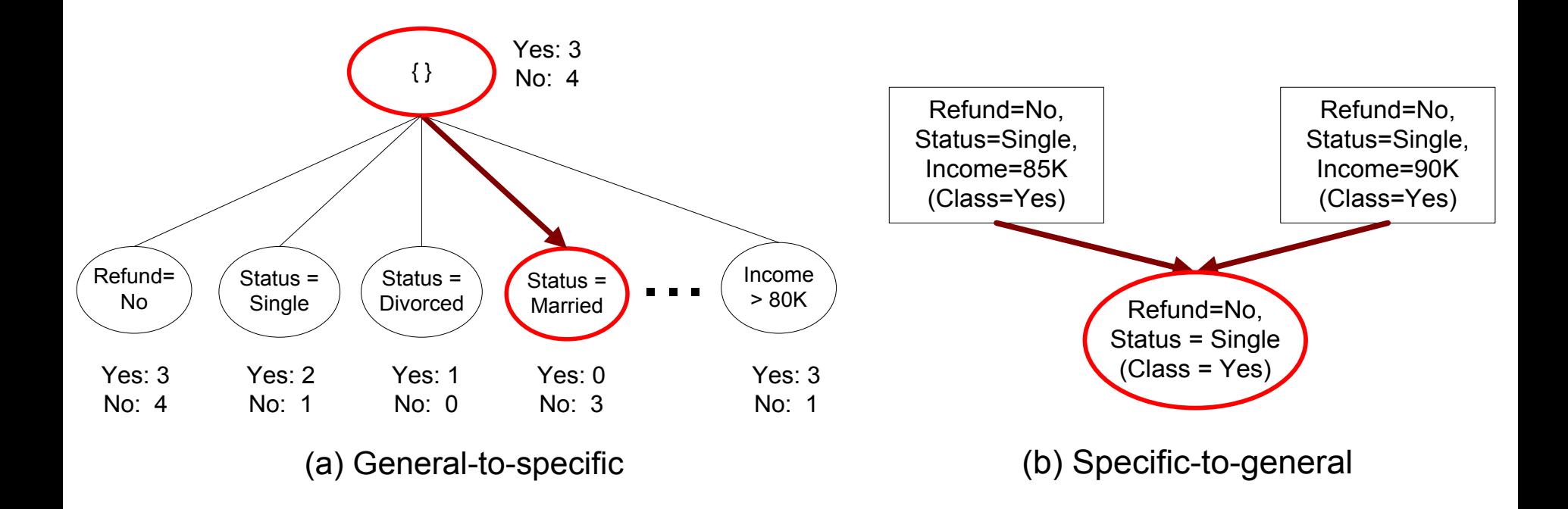

# **Rule Growing (Examples)**

### ● CN2 Algorithm:

- Start from an empty conjunct:  $\{ \}$
- Add conjuncts that minimizes the entropy measure: {A}, {A,B}, ...
- Determine the rule consequent by taking majority class of instances covered by the rule

### ● RIPPER Algorithm:

- Start from an empty rule:  $\{ \}$  => class
- Add conjuncts that maximizes FOIL's information gain measure:
	- $\triangle$  R0:  $\{$  => class (initial rule)
	- $\triangle$  R1:  ${A}$  => class (rule after adding conjunct)
	- ◆ Gain(R0, R1) = t [ log (p1/(p1+n1)) log (p0/(p0 + n0)) ]
	- $\bullet$  where t: number of positive instances covered by both R0 and R1
		- p0: number of positive instances covered by R0
		- n0: number of negative instances covered by R0
		- p1: number of positive instances covered by R1
		- n1: number of negative instances covered by R1

# **Instance Elimination**

- Why do we need to eliminate instances?
	- Otherwise, the next rule is identical to previous rule
- Why do we remove positive instances?
	- Ensure that the next rule is different
- Why do we remove negative instances?
	- Prevent underestimating accuracy of rule
	- Compare rules R2 and R3 in the diagram

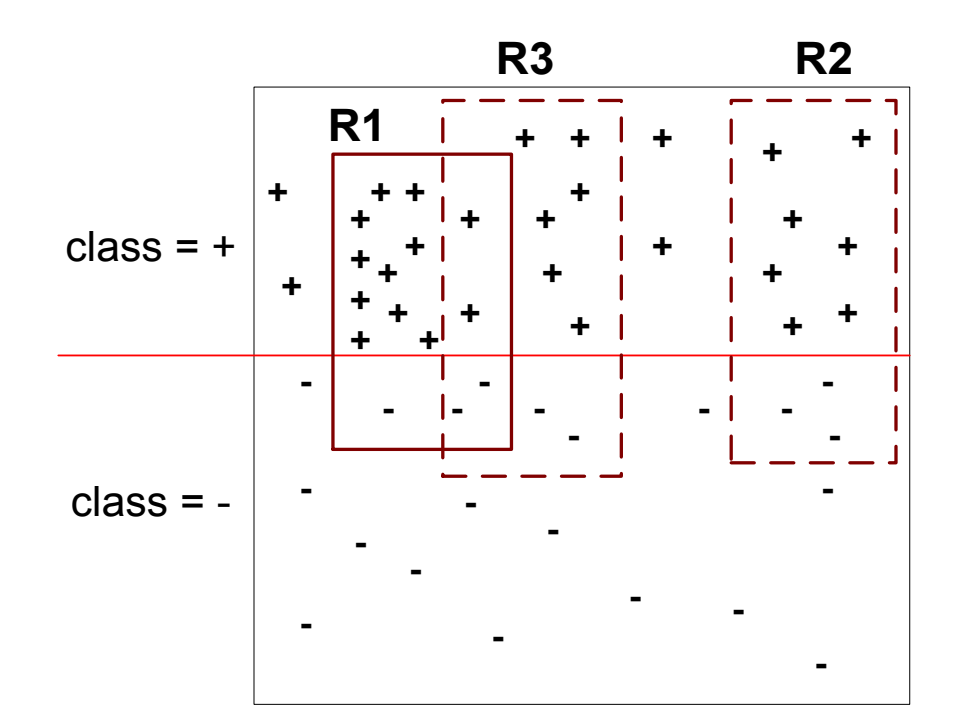

### **Rule Evaluation**

• Metrics:  
\n– Accuracy = 
$$
\frac{n_c}{n}
$$
  
\n– Laplace =  $\frac{n_c + 1}{n + k}$   
\n– M-estimate =  $\frac{n_c + kp}{n + k}$ 

*n :* Number of instances covered by rule

*n<sub>c</sub>*: Number of instances covered by rule

*k* : Number of classes

*p* : Prior probability

# **Stopping Criterion and Rule Pruning**

- Stopping criterion
	- Compute the gain
	- If gain is not significant, discard the new rule
- Rule Pruning
	- Similar to post-pruning of decision trees
	- Reduced Error Pruning:
		- $\bullet$  Remove one of the conjuncts in the rule
		- $\bullet$  Compare error rate on validation set before and after pruning
		- $\bullet$  If error improves, prune the conjunct

## **Summary of Direct Method**

● Grow a single rule

### ● Remove Instances from rule

- Prune the rule (if necessary)
- Add rule to Current Rule Set

### ● Repeat

- For 2-class problem, choose one of the classes as positive class, and the other as negative class
	- Learn rules for positive class
	- Negative class will be default class
- For multi-class problem
	- Order the classes according to increasing class prevalence (fraction of instances that belong to a particular class)
	- Learn the rule set for smallest class first, treat the rest as negative class
	- Repeat with next smallest class as positive class

- Growing a rule:
	- Start from empty rule
	- Add conjuncts as long as they improve FOIL's information gain
	- Stop when rule no longer covers negative examples
	- Prune the rule immediately using incremental reduced error pruning
	- Measure for pruning:  $v = (p-n)/(p+n)$ 
		- $\bullet$  p: number of positive examples covered by the rule in the validation set
		- $\bullet$  n: number of negative examples covered by the rule in the validation set
	- Pruning method: delete any final sequence of conditions that maximizes v

- Building a Rule Set:
	- Use sequential covering algorithm
		- $\blacktriangleright$  Finds the best rule that covers the current set of positive examples
		- $\blacktriangleright$  Eliminate both positive and negative examples covered by the rule
	- Each time a rule is added to the rule set, compute the new description length

 $\bullet$  stop adding new rules when the new description length is d bits longer than the smallest description length obtained so far

- Optimize the rule set:
	- For each rule *r* in the rule set *R* 
		- ◆ Consider 2 alternative rules:
			- Replacement rule (r\*): grow new rule from scratch
			- Revised rule(r'): add conjuncts to extend the rule *r*
		- ◆ Compare the rule set for *r* against the rule set for r<sup>\*</sup> and r'
		- $\bullet$  Choose rule set that minimizes MDL principle
	- Repeat rule generation and rule optimization for the remaining positive examples

### **Indirect Methods**

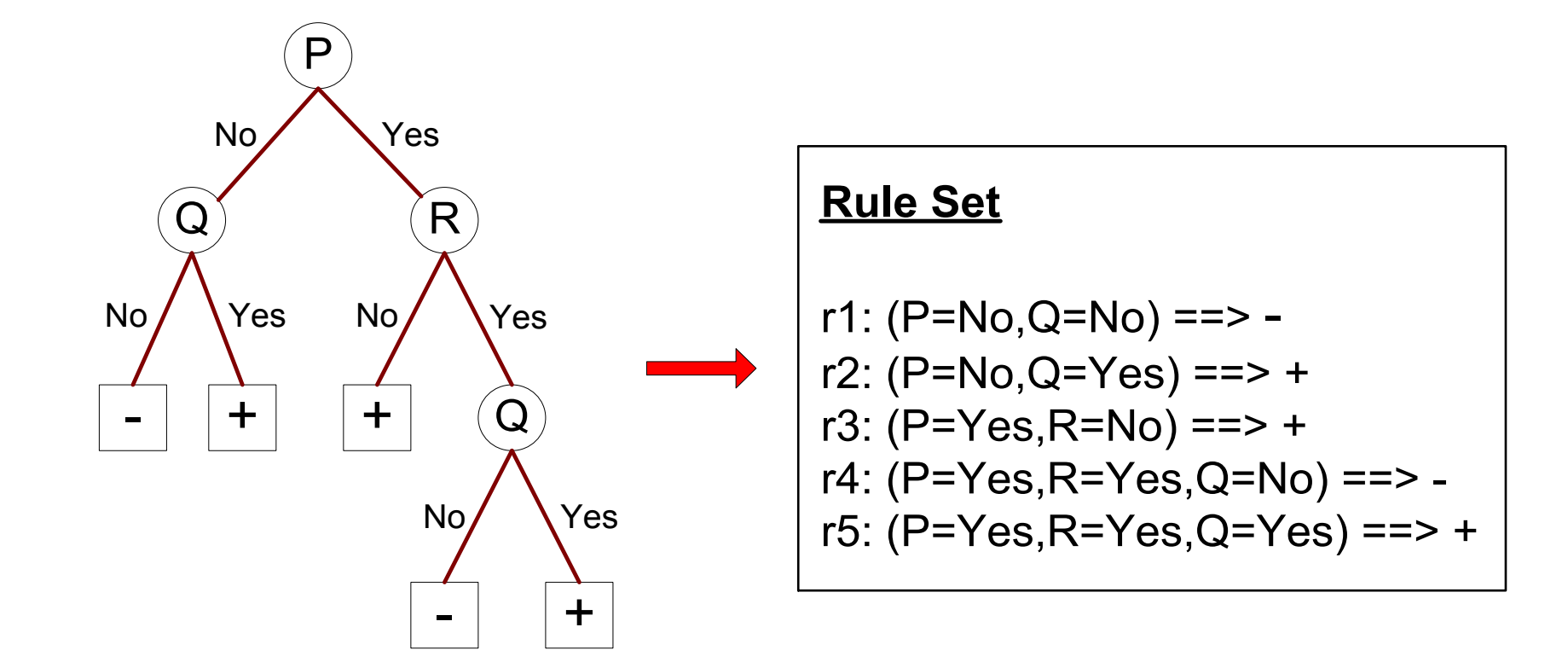

# **Indirect Method: C4.5rules**

- Extract rules from an unpruned decision tree
- For each rule,  $r: A \rightarrow y$ ,
	- $-$  consider an alternative rule r' : A'  $\rightarrow$  y where A' is obtained by removing one of the conjuncts in A
	- Compare the pessimistic error rate for r against all r' s
	- Prune if one of the r's has lower pessimistic error rate
	- Repeat until we can no longer improve generalization error

## **Indirect Method: C4.5rules**

- **Instead of ordering the rules, order subsets of** rules (class ordering)
	- Each subset is a collection of rules with the same rule consequent (class)
	- Compute description length of each subset
		- $\rightarrow$  Description length = L(error) + g L(model)

 $\bullet$  g is a parameter that takes into account the presence of redundant attributes in a rule set (default value  $= 0.5$ )

# **Example**

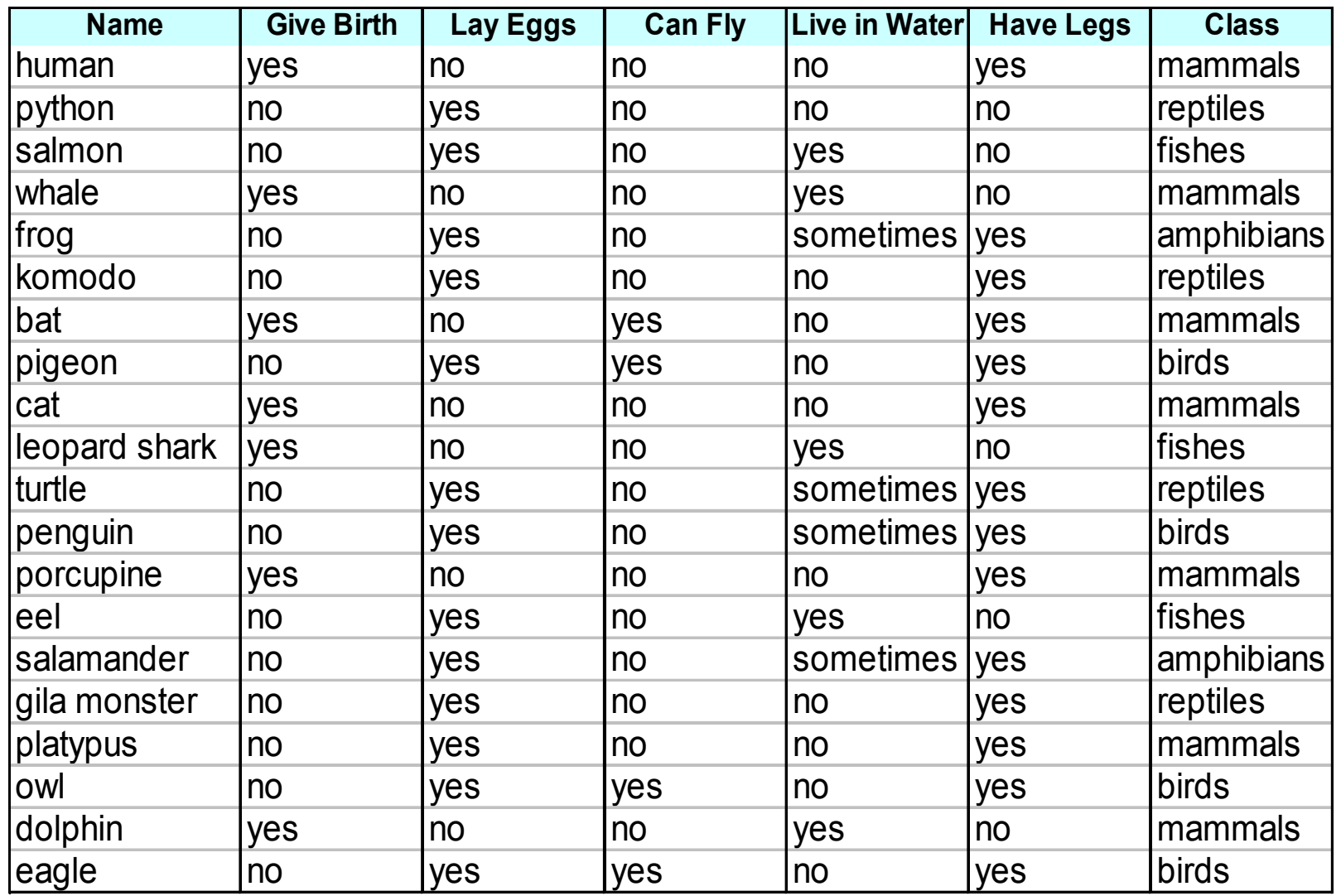

© Tan,Steinbach, Kumar Introduction to Data Mining 4/18/2004 ‹n.›

## **C4.5 versus C4.5rules versus RIPPER**

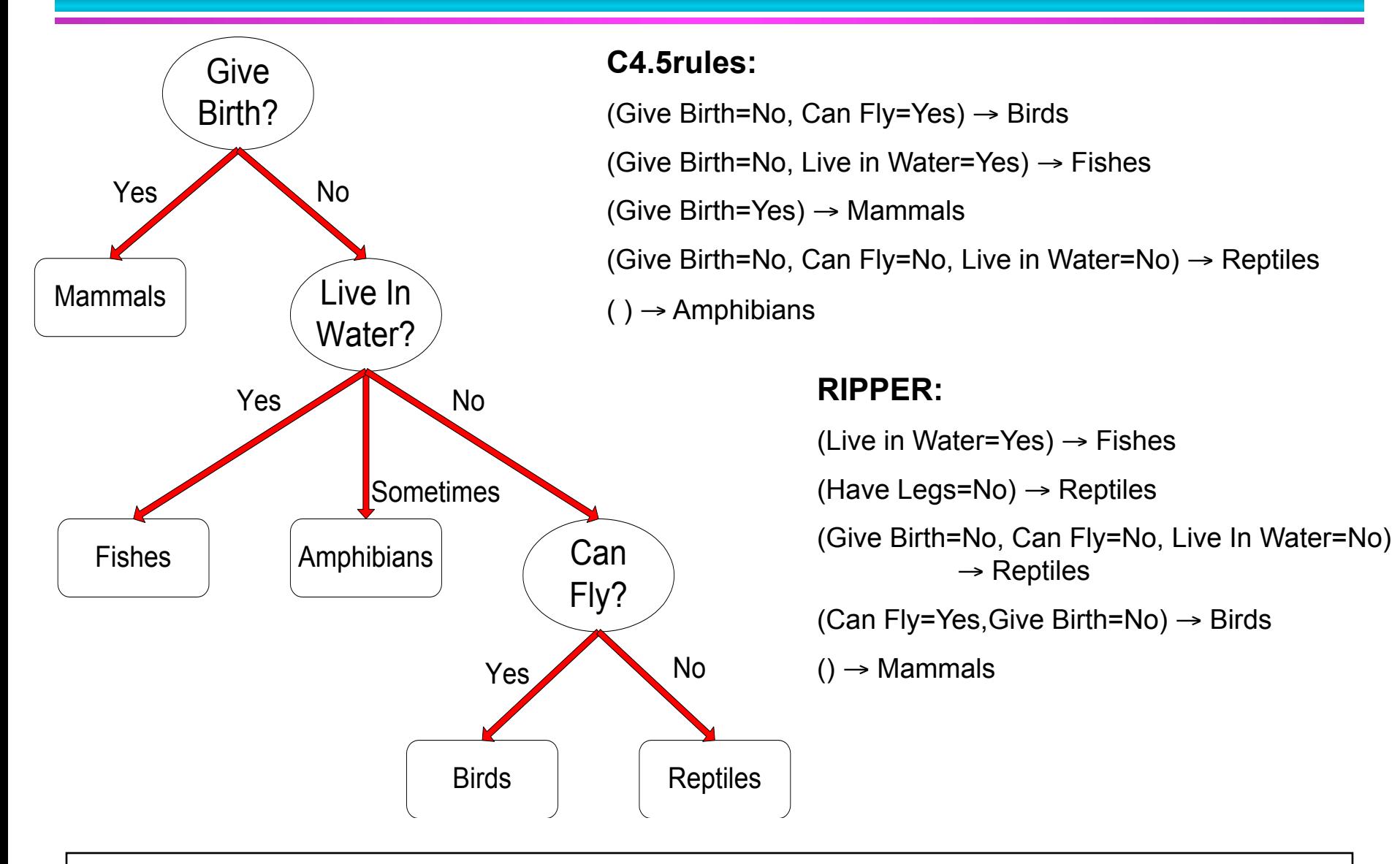

### **C4.5 versus C4.5rules versus RIPPER**

#### **C4.5 and C4.5rules:**

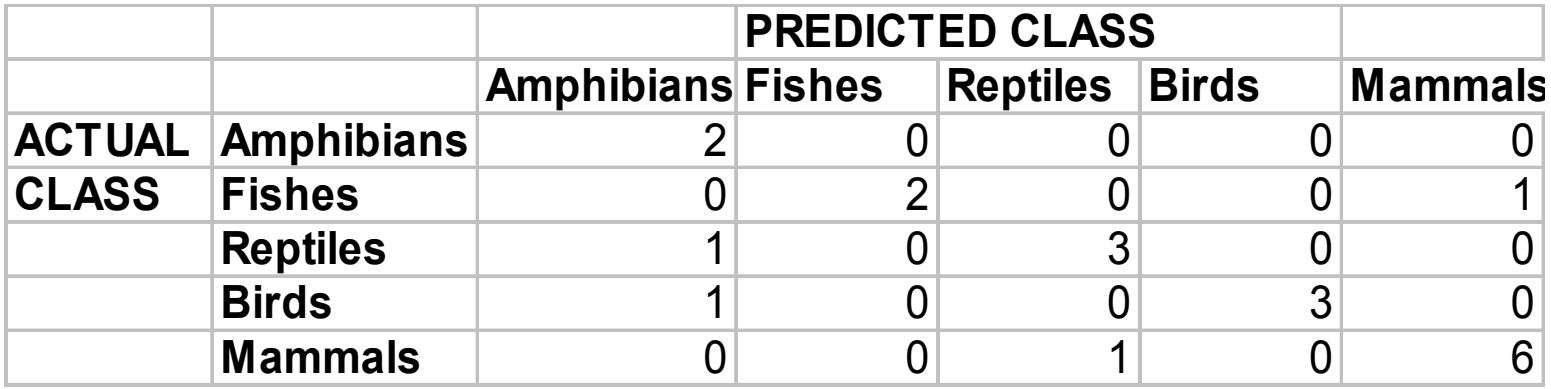

#### **RIPPER:**

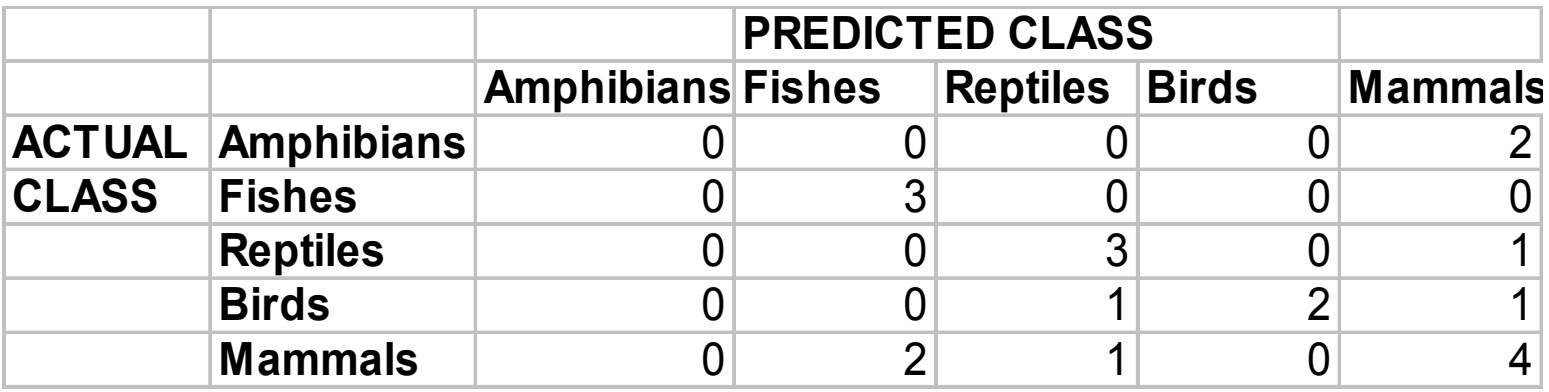

© Tan,Steinbach, Kumar Introduction to Data Mining 4/18/2004 ‹n.›

## **Advantages of Rule-Based Classifiers**

- As highly expressive as decision trees
- Easy to interpret
- **Easy to generate**
- Can classify new instances rapidly
- Performance comparable to decision trees